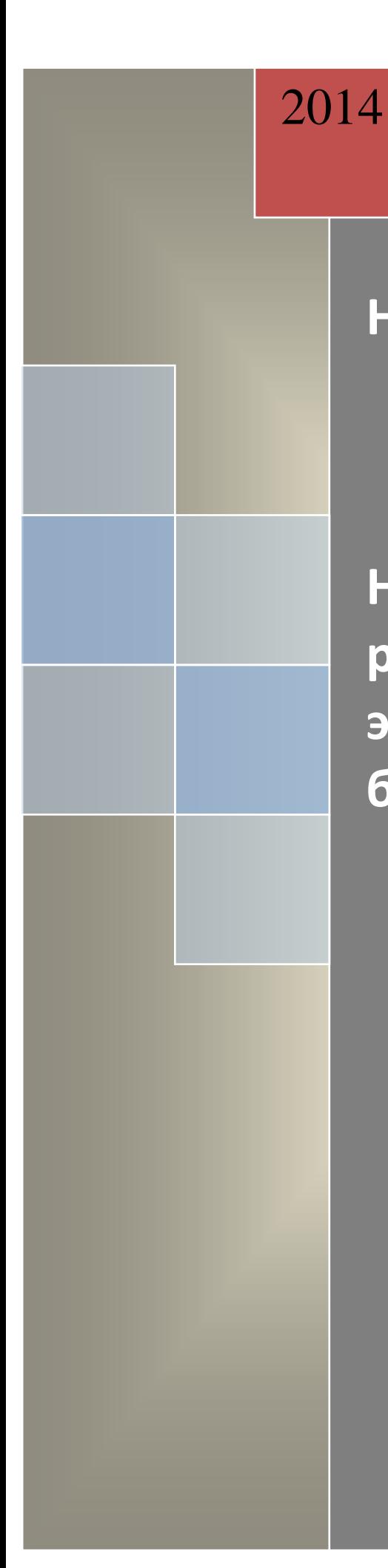

# **Наумова Т.А.**

# **Мухачева Е.В.**

**Наставления по обработке результатов научного эксперимента для студентов, будущих педагогов**

Ижевск

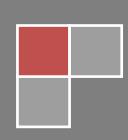

# Печатается по решению учебно-методической комиссии Института педагогики, психологии и социальных технологий УдГУ

Рецензенты: к.психол.н. Главатских Марианна Михайловна

## **Т.А. Наумова, Е.В. Мухачева**

**Н …** Наставления по обработке результатов научного эксперимента для студентов, будущих педагогов / методическое пособие /: - Ижевск, издво Удмуртский университет, 2014. – … с.37

В настоящем методическом пособии представлено многообразие статистических методов, отражающих возможности практического применения математических методов в обработке результатов педагогического эксперимента.

Пособие рекомендовано студентам бакалавриата «Педагогическое образование» и «Профессиональное обучение» при изучении курса «Основы математической обработки информации», а так же студентам при подготовке квалификационных работ.

> © Удмуртский государственный университет © Т.А.Наумова, Е.В.Мухачева, 2014

# Оглавление

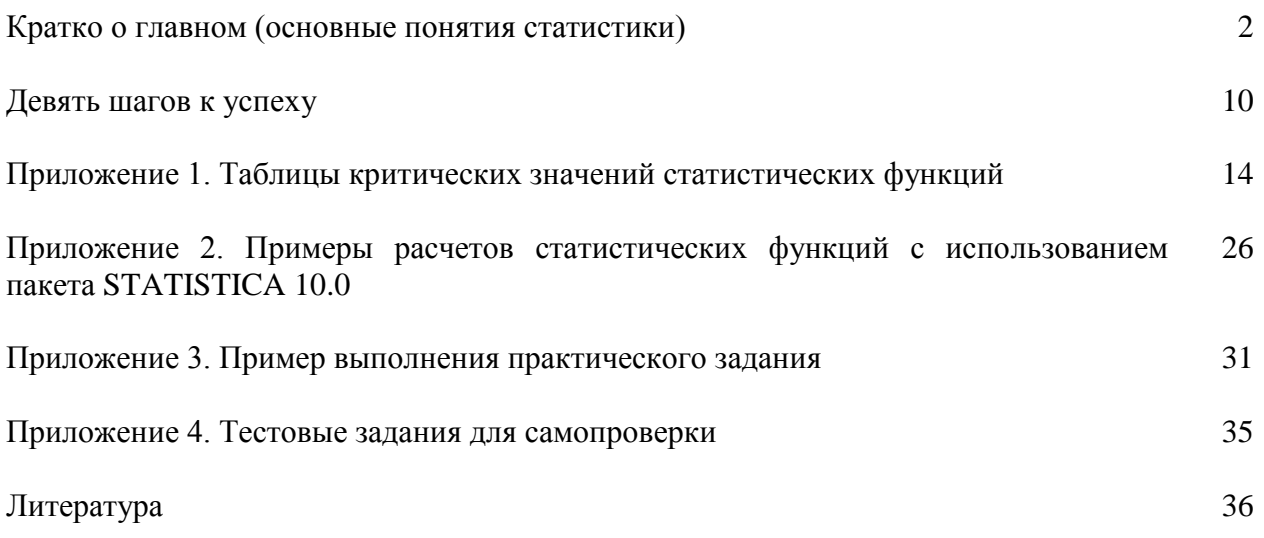

Уважаемые студенты! Разработанные нами «Наставления по обработке данных педагогического эксперимента» предназначены для тех, кто впервые столкнулся с выбором стратегии выбора метода обработки данных, полученных в ходе эксперимента. Пособие представляет собой краткие рекомендации, воспользовавшись которыми, вы получите результат, приложив минимум усилий и времени. Следуйте предложенному нами алгоритмы и цель будет достигнута!

## Кратко о главном (основные понятия статистики)

Статистика - это, прежде всего, способ мышления, и для ее применения нужно лишь иметь здравый смысл, логику и знать основы математики.

Нам постоянно приходится отбирать, классифицировать и упорядочивать информацию, связывать ее с другими данными так, чтобы можно было сделать выводы, позволяющие принять верное решение. в этом заключается цель статистики в науках вообще, особенно в гуманитарных.

Статистика содержит три главных раздела, к которым относятся: описательная статистика, индуктивная статистика и корреляционный анализ.

1) Описательная статистика, позволяет описывать, подытоживать и воспроизводить в виде таблиц или графиков данные того или иного распределения, вычислять среднее для данного распределения и его размах и дисперсию.

2) Задача индуктивной статистики заключается в проверке того, можно ли распространить результаты, полученные на отдельной выборке, на всю популяцию, из которой взята эта выборка. Иными словами, правила этого раздела статистики позволяют выяснить, до какой степени можно путем индукции обобщить на большее число объектов ту или иную закономерность, обнаруженную при изучении их ограниченной группы в ходе какого-либо наблюдения или эксперимента. Таким образом, при помощи индуктивной статистики делают какие-то выводы и обобщения, исходя из данных, полученных при изучении выборки.

3) Корреляционный анализ позволяет узнать, насколько связаны между собой две переменные, с тем чтобы можно было предсказывать возможные значения одной из них, если мы знаем другую.

#### Понятия, которыми мы оперируем при статистической обработке данных:

Данные в статистике – это основные элементы, подлежащие анализу. Данными могут быть какие-то количественные результаты, свойства, присущие определенным членам популяции, место в той или иной последовательности - любая информация, которая может быть классифицирована или разбита на категории с целью обработки.

Построение **распределения ряда данных** – это разделение первичных данных, полученных на выборке, на классы или категории с целью получить обобщенную упорядоченную картину, позволяющую их анализировать. Существуют три типа данных:

- 1. Количественные данные, получаемые при измерениях (например, данные о весе, размерах, температуре, времени, результатах тестирования и т.п.). Их можно распределить по шкале с равными интервалами.
- 2. Порядковые данные. соответствующие местам э $mu x$ элементов  $\mathcal{R}$ последовательности, полученной при их расположении в возрастающем порядке.
- 3. Качественные данные, представляющие собой какие-то свойства элементов выборки или популяции. Их нельзя измерить, и единственной их количественной оценкой служит частота встречаемости.

Из всех этих типов данных только количественные данные можно анализировать с помошью методов, в основе которых лежат параметры (такие, например, как средняя арифметическая, мода, дисперсия и т.д.). Но даже к количественным данным такие методы можно применить лишь в том случае, если число этих данных достаточно, чтобы проявилось нормальное распределение.

#### Виды шкал

Номинативная шкала - это шкала, классифицирующая по названию. Название же не измеряется количественно, оно лишь позволяет отличить один объект от другого или одного субъекта от другого. Номинативная шкала - это способ классификации объектов или субъектов, распределения их по ячейкам классификации. Простейший случай номинативной шкалы – дихотомическая шкала, состоящая всего лишь из двух ячеек, например: «имеет братьев и сестер – единственный ребенок в семье»; «иностранец – соотечественник»: «проголосовал «за» - проголосовал «против»» и т.п. Самым сильным способом количественного анализа является установление взаимосвязи между рядами свойств, расположенных неупорядоченно. С этой целью составляют перекрестные таблицы. Помимо простой процентовки в таблицах перекрестной классификации можно подсчитать критерий сопряженности признаков по Пирсону.

**Порядковая шкала** – это шкала, классифицирующая по принципу «больше – меньше». Если в шкале наименований было безразлично, в каком порядке расположены классификационные ячейки, то в порядковой шкале они образуют последовательность от ячейки «самое малое значение» к ячейке «самое большое значение» (или наоборот). Это полностью упорядоченная шкала наименований, она устанавливает отношения равенства между явлениями в каждом классе и отношения последовательности в понятиях больше, меньше между всеми без исключения классами. Наиболее сильный показатель для таких шкал - корреляция рангов по Спирмену или по Кендаллу. Ранговые корреляции указывают на наличие или отсутствие функциональных связей в двух рядах признаков, измеренных упорядоченными шкалами.

**Интервальная шкала** - это шкала, классифицирующая по принципу «больше на определенное количество единиц - меньше на определенное количество единиц». Каждое из возможных значений признака отстоит от другого на равном расстоянии. Шкала интервалов представляет собой полностью упорядоченный ряд с измеренными интервалами между пунктами, причем отсчет начинается с произвольно от выбранной величины (нет абсолютного нуля). Действия с данными: возможности корреляционного и регрессионного анализа. Можно использовать коэффициент парной корреляции Пирсона и коэффициенты множественной корреляции, что может предсказать изменения в одной переменной в зависимости от изменений в другой или в целом ряде переменных.

Шкала равных отношений – это шкала, классифицирующая объекты или субъектов пропорционально степени выраженности измеряемого свойства. В шкалах отношений классы обозначаются числами, которые пропорииональны друг другу: 2 так относится к 4, как 4 к 8. Это предполагает наличие абсолютной нулевой точки отсчета.

Таблина 1

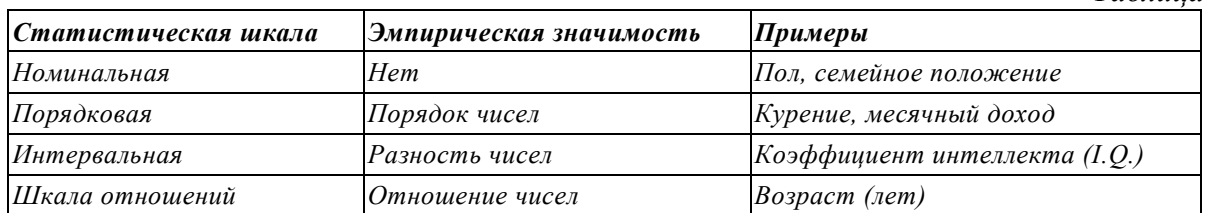

#### *Понятие «генеральная совокупность и выборка»*

*В математической статистике выделяют два фундаментальных понятия: генеральная совокупность и выборка.*

*Совокупностью – называется практически счетное множество некоторых объектов или элементов, интересующих исследователя;*

*Свойством совокупности называется реальное или воображаемое качество, присущее некоторым всем ее элементам. Свойство может быть случайным или неслучайным.*

*Параметром совокупности называется свойство, которое можно квантифицировать в виде константы или переменной величины.*

*Простая совокупность характеризуется:*

- *отдельным свойством (например: все ученики 6-х классов России);*
- *отдельным параметром в виде константы или переменной (Все ученицы 6-х классов);*
- *системой непересекающихся (несовместных) свойств.*

#### *Сложная совокупность характеризуется:*

- *системой, хотя бы частично пересекающихся свойств (Студенты психологического и математических факультетов ДВГУ, окончивших школу с золотой медалью);*
- *системой параметров независимых и зависимых в совокупности; при комплексном исследовании личности.*

*Гомогенной или однородной называется совокупность, все характеристики которой присущи каждому ее элементу;*

*Гетерогенной или неоднородной называется совокупность, характеристики которой сосредоточены в отдельных подмножествах элементов.*

*Важным параметром является объем совокупности – количество образующих ее элементов. Величина объема зависит от того, как определена сама совокупность, и какие вопросы нас конкретно интересуют.* 

*Выборкой называется некоторая часть генеральной совокупности, то, что непосредственно изучается. Выборки классифицируются по* репрезентативности, объему, способу отбора и схеме испытаний*.*

*Репрезентативная – выборка адекватно отображающая генеральную совокупность в качественном и количественном отношениях. Выборка должна адекватно отображать генеральную совокупность, иначе результаты не совпадут с целями исследования.*

*Репрезентативность зависит от объема, чем больше объем, тем выборка репрезентативней.*

#### *Выборки подразделяются на зависимые и независимые*

*Зависимые выборки возникают, когда измерение проводится для нескольких моментов времени. Зависимые выборки образуют значения параметров изучаемого процесса, соответствующие различным моментам времени. Например, данные для одних и тех же респондентов до и после терапии. В SPSS зависимые (также связанные, спаренные) выборки будут представляться разными переменными, которые сопоставляются друг с другом в соответствующем тесте на одной и той же совокупности наблюдений.*

*Если закономерное и однозначное соответствие между выборками невозможно, эти выборки являются независимыми. Независимые выборки содержат* 

*разные наблюдения (например, относящиеся к различным респондентам), которые обычно различаются с помощью групповой переменной, относящейся к номинальной шкале, например, различия по полу респондентов, по возрастным группам, принадлежность к основной или контрольной группе, и др.*

### *По способу отбора.*

*Случайная – если элементы отбираются случайным образом. Так как большинство методов математической статистики основывается на понятии случайной выборки, то естественно выборка должна быть случайной.*

### *Неслучайная выборка:*

- *механический отбор, когда вся совокупность делится на столько частей, сколько единиц планируется в выборке и затем из каждой части отбирается один элемент;*
- *типический отбор – совокупность делится на гомогенные части, и из каждой осуществляется случайная выборка;*
- *серийный отбор – совокупность делят на большое число разновеликих серий, затем делают -выборку одной какой-либо серии;*
- *комбинированный отбор – сочетаются рассматриваемые виды отбора, на разных этапах.*

*По схеме испытаний – выборки могут быть независимые и зависимые.*

*По объему выборки делят на малые и большие. К малым относят выборки, в которых число элементов n ≤ 30. Понятие большой выборки не определено, но большой считается выборка в которой число элементов > 200 и средняя выборка удовлетворяет условию 30≤ n≤ 200. Это деление условно.*

*Малые выборки используются при статистическом контроле известных свойств уже изученных совокупностей.*

*Большие выборки используются для установки неизвестных свойств и параметров совокупности.*

### *Статистические гипотезы*

*Основной задачей статистической проверки гипотез в педагогическихх исследованиях является репрезентативное выборочное писание свойств генеральных совокупностей. Для описания значительных по объему совокупностей, состояний, процессов требуется накопление огромного выборочного материала или проведение исследований в национальном масштабе. Поэтому задача репрезентативного описания сводится к задаче проверки однородности выборочных описаний, полученных в разных исследованиях, и к объединению однородных данных.*

*Для проверки однородности, необходимы:*

 *однообразность статистических описаний одних и тех же психических явлений разными авторами;*

 *указание на величину объектов выборок, из которых вычислялись статистические оценки параметров и функций.*

*Начало любого исследования – это постановка проблемы. Самые простые вопросы являются прототипами проблемы.* 

### *Постановка проблемы влечет за собой формулировку гипотезы*

*Гипотеза – это научное предположение, вытекающее из теории, которое еще не подтверждено и не опровергнуто.* 

*Научная гипотеза должна удовлетворять:*

- принципам фальсифицируемости быть опровергаемой в эксперименте; принцип фальсифицируемости абсолютен, так как опровержение теории всегда окончательно.
- принципам верифицируемости быть подтверждаемой в эксперименте, этот принцип относителен, так как всегда есть вероятность опровержения гипотезы в следующем исследовании.

Статистическая гипотеза - утверждение в отношении неизвестного параметра, сформулированное на языке математической статистики. Любая научная гипотеза требует перевода на язык статистики.

Гипотезы различают простые и сложные:

- простая гипотеза полностью задает распределение вероятностей;
- сложная гипотеза указывает не одно распределение, а некоторое множество распределений.

При построении статистической модели приходиться делать много различных допушений и предположений, и далеко не все из них мы собираемся или можем проверить.

После проведения конкретного эксперимента проверяются многочисленные статистические гипотезы, поскольку в каждом психологическом исследовании регистрируется не один, а множество поведенческих параметров.

Статистические гипотезы подразделяются на нулевые и альтернативные.

Нулевая гипотеза – это гипотеза об отсутствии различий. Она обозначается  $H_0$ и называется нулевой потому, что содержит число 0:  $X_1$  -  $X_2$  =0, где  $X_1$ ,  $X_2$  сопоставляемые значения признаков. Нулевая гипотеза - это то, что мы хотим опровергнуть, если перед нами стоит задача доказать значимость различий.

Альтернативная гипотеза – это гипотеза о значимости различий. **Она** обозначается  $H_1$ . Альтернативная гипотеза – это о, что мы хотим доказать, поэтому ее иногда называют экспериментальной гипотезой.

Бывают задачи, когда мы хотим доказать незначимость различий, то есть подтвердить нулевую гипотезу. Например, если нам нужно убедиться, что разные испытуемые получают хотя и различные, но уравновешенные по трудности задания, или что экспериментальная и контрольная выборки не различаются между собой по какимто значимым характеристикам.

Чаше всего требуется доказать значимость различий, ибо они более информативны для нас в поиске нового. Проверка гипотез осуществляется с помощью критериев статистической оценки различий.

#### Понятие «статистический критерий»

Статистический критерий – это решающее правило, обеспечивающее надежное поведение, то есть принятие истинной и отклонение ложной гипотезы с высокой вероятностью. Статистические критерии обозначают также метод расчета определенного числа и само это число.

В большинстве случаев для того, чтобы мы признали различия значимыми, необходимо, чтобы эмпирическое значение критерия превышало критическое, в некоторых критериях придерживаются противоположного правила. Эти правила оговариваются в описании каждого критерия.

В некоторых случаях расчетная формула критерия включает в себя количество наблюдений в исследуемой выборке, обозначаемое как п. В этом случае эмпирическое значение критерия одновременно является тестом для проверки статистических гипотез. По специальной таблице определяется, какому уровню статистической значимости различий соответствует данная эмпирическая величина (приложение 1).

В большинстве случаев, одно и то же эмпирическое значение критерия может оказаться значимым или незначимым в зависимости от количества наблюдений в выборке (п) или от так называемого количества степеней свободы, которое обозначается как у.

Число степеней свободы. Число степеней свободы равно числу классов вариационного ряда минус число условий, при которых он был сформирован. К числу таких условий относятся: объем выборки, средние и дисперсии.

> Допустим у нас три класса: "Умеет работать на ПК - умеет выполнять лишь определенные операции не умеет работать".

> Выборка состоит из 50 человек. Если в первом классе - 20 человек, во втором классе - 20 человек, то в третьем должны оказаться 10 человек. Мы ограничены только одним условием - объемом выборки. Мы не свободны в определении количества испытуемых в третьем классе, "свобода" простирается только на первые два класса v=c-1=3-1=2

Зная п и/или число степеней свободы, по специальным таблицам можно определить критические значения критерия и сопоставить с ними полученное эмпирическое значение (приложение 1).

Среди возможных статистических критериев выделяют: параметрические и непараметрические, более и менее мощные.

Параметрические критерии - это некоторые функции от параметров совокупности, они служат для проверки гипотез об этих параметрах или для их оценивания. Параметрические критерии включают в формулу расчета параметры распределения, т.е. средние и дисперсии. е критерии могут оказаться несколько более мощными, чем непараметрические, но только в том случае, если признак измерен по интервальной шкале и нормально распределен. Лишь с некоторой натяжкой мы можем считать данные, представленные в стандартизованных оценках, как интервальные. Кроме того, проверка распределения «на нормальность» требует достаточно сложных расчетов, результат которых заранее не известен. Может оказаться, что распределение признака отличается от нормального, и нам так или иначе все равно придется обратиться к непараметрическим критериям.

Непараметрические критерии - это некоторые функции от функций распределения или непосредственно от вариационного ряда наблюдавшихся значений изучаемого случайного явления. Они служат только для проверки гипотез о функциях распределения или рядах наблюдавшихся значений. Непараметрические критерии лишены ограничений и не требуют таких длительных и сложных расчетов. По сравнению с параметрическими критериями они ограничены лишь в одном - с их помощью невозможно оценить взаимодействие двух или более условий или факторов, влияющих на изменение признака.

#### Уровни статистической значимости

**Уровень значимости** – это вероятность того, что мы сочли различия существенными, а они на самом деле случайны.

Когда мы указываем, что различия достоверны на 5% уровне значимости, или при  $p\leq 0.05$ , то мы имеем ввиду, что вероятность того, что они недостоверны, составляет  $0.05.$ 

Если же мы указываем, что различия достоверны на 1% уровне значимости, или при  $p \leq 0.01$ , то имеем ввиду, что вероятность того, что они все-таки недостоверны равна 0,01.

Иначе, уровень значимости - это вероятность отклонения нулевой гипотезы, в то время как она верна.

#### Правило отклонения  $H_0$  и принятия  $H_1$

Если эмпирическое значение критерия равняется критическому значению, соответствующему  $p \leq 0.05$  или превышает его, то  $H_0$  отклоняется, но мы еще не можем определенно принять  $H_L$  Если эмпирическое значение критерия равняется критическому значению, соответствующему  $p\leq 0.01$  или превышает его, то  $H_0$ отклоняется и принимается  $H_L$ 

Для облегчения принятия решения можно вычерчивать "ось значимости".

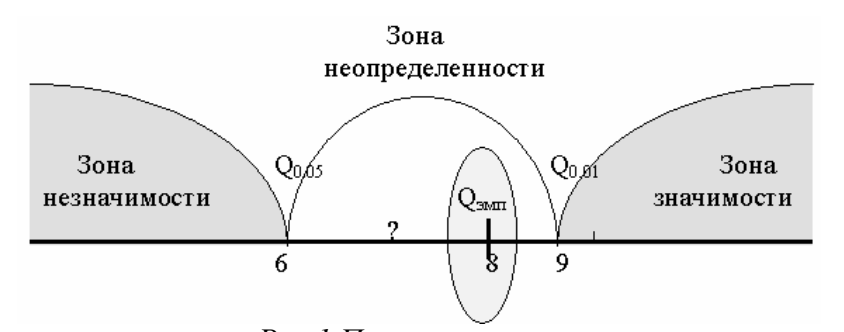

Рис. І Пример построения шкалы критических значений Критические значения критерия обозначены как  $Q_{0.05}$  и  $Q_{0.01}$ , эмпирическое значение критерия как  $Q_{\text{sum}}$ . Оно заключено в эллипс.  $\overline{B}$ право от критического значения  $Q_{0,01}$  простирается "зона значимости" – сюда попадают эмпирические значения Q, которые ниже  $Q_{0,01}$ и, следовательно, значимые. Влево от критического значения  $Q_{0.05}$  простирается "зона незначимости", - сюда попадают эмпирические значения Q, которые ниже  $Q_{0.05}$  и, следовательно, незначимы. В нашем примере,  $Q_{0,05} = 6$ ;  $Q_{0,01} = 9$ ;  $Q_{3mn} = 8$ . Эмпирическое значение критерия попадает в область между  $Q_{0.05}$  и  $Q_{0.01}$ . Это "зона неопределенности": мы уже можем отклонить гипотезу о недостоверности различий (H<sub>0</sub>), но еще не можем приять гипотезы об их достоверности (Н1). Практически, можно считать достоверными уже те различия, которые не попадают в зону незначимости, сказав, что они достоверны при р≤0,05.

#### Мошность критерия

Важнейшей характеристикой любого статистического критерия является его мощность. Мощность критерия - это его пособность выявлять различия, если они есть. Иначе, это его способность отклонить нулевую гипотезу об отсутствии различий, если она неверна. Мошность определяется эмпирическим путем. Одни и те же задачи могут быть решены с помощью разных критериев, при этом обнаруживается, что некоторые критерии позволяют выявить различия там, где другие оказываются неспособными это сделать.

Основанием для выбора критерия может быть не только его мошность, но и другие его характеристики, а именно:

- простота;
- более широкий диапазон исследования (по отношению к данным, определенным по номинативной шкале, или по отношению к большим п);
- применимость по отношению к неравным по объему выборкам;
- большая информативность результатов.

#### Описательные статистики

Числовые характеристики распределения данных

**Мода (Мо)** - это величина признака, которая встречается чаше всего в изучаемом ряду, в совокупности.

Медиана (Ме) – это такое значение признака, которое делит ряд пополам. Иначе, медиана обладает тем свойством, что половина всех выборочных значений признака меньше её, половина больше.

#### Нормальный закон распределения случайной величины

Распределением признака называется закономерность встречаемости разных его значений.

В педагогических исследованиях чаще всего ссылаются на нормальное распределение. Нормальное распределение характеризуется тем, что крайние значения признака в нем встречаются достаточно редко, а значения, близкие к средней величине достаточно часто.

Нормальным такое распределение называется потому, что оно очень часто встречалось в естественно-научных исследованиях и казалось "нормой" всякого массового случайного проявления признаков. Это распределение следует закону, открытому тремя учеными в разное время: Муавром в 1733 г. в Англии. Гауссом в 1809 г. в Германии и Лапласом в 1812 г. Во Франции (Плохинский Н.А., 1970, с.17). График нормального распределения представляет собой привычную глазу психологаисследователя так называемую колоколообразную кривую, где о - стандартного отклонения,  $X$  – среднее.

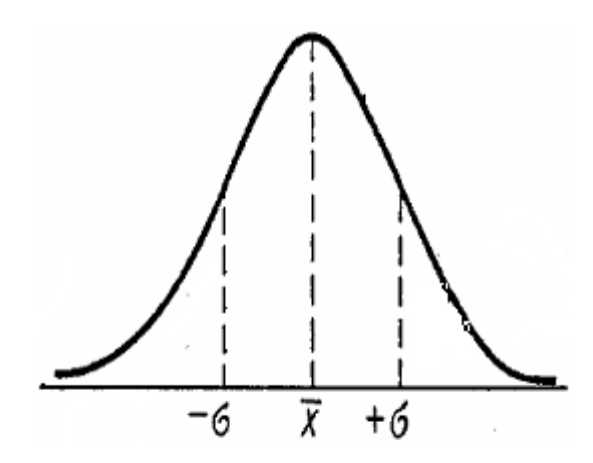

Рис. 2. Кривая нормального распределения

#### С чего начать?

Вы выполняете лабораторные работы по дисциплине «Математическая обработка результатов эксперимента» или уже вышли на преддипломную практику. Ваши руководители пояснили вам как и с кем вы должны провести педагогический эксперимент, сколько классов (или учебных групп) будет участвовать в эксперименте, подобрали надежный и валидный инструментарий (тесты, анкеты), которые вы будете применять в ходе эксперимента, помогли интерпретировать результат.

Что же дальше?

Все полученные данные удобнее всего разместить для хранения и расчетов с использованием описательной статистики в электронную таблице Excel. В Excel удобнее производить первичную обработку данные: исключить респондентов, не завершивших все испытания и т.д. То есть получить выборку из генеральной совокупности данных.

### Девять шагов к успеху

#### Шаг 1. Формирование выборки

Так как педагогический эксперимент, как правило, проходит в учебном классе или студенческой группе, то и объем выборки ограничивается количеством респондентов, участвовавших и давших согласие участвовать в эксперименте. Обычно это 25-30 человек. То есть мы имеем малую выборку ( $n \leq 30$ ).

Если по схемы испытаний мы имеем дело с одной группой испытуемых - выборка будет зависимой. Если эксперимент проходит с участием экспериментальной и контрольных групп - независимыми.

#### Шаг 1. Оценка характера распределения данных выборки

Описательные статистики как Мода, Медиана и Среднее выборки помогут вам в оценке характера распределения данных. Если Мо≈МехХ можно предположить, что закон распределения данных близок к нормальному.

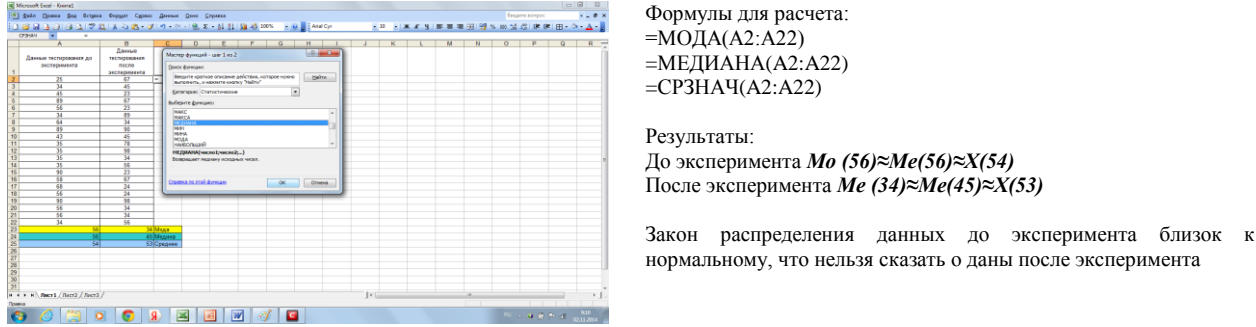

Рис. 3 Оценка характера распределения данных в Excel

Точнее закон распределения данных можно оценить критерием Колмогорова-Смирнова (приложение...).

#### Шаг 3. Определить параметрические или не параметрические критерии

Все зависит от характера распределения данных выборки. Если закон распределения весьма далек от нормального применяем не параметрические критерии, если близок к нормальному - параметрические.

#### Шаг 4. Что мы исследуем? Проанализируем задачу нашего исследования

В таблице представлена классификация задач и методов их решения

Таблица 2

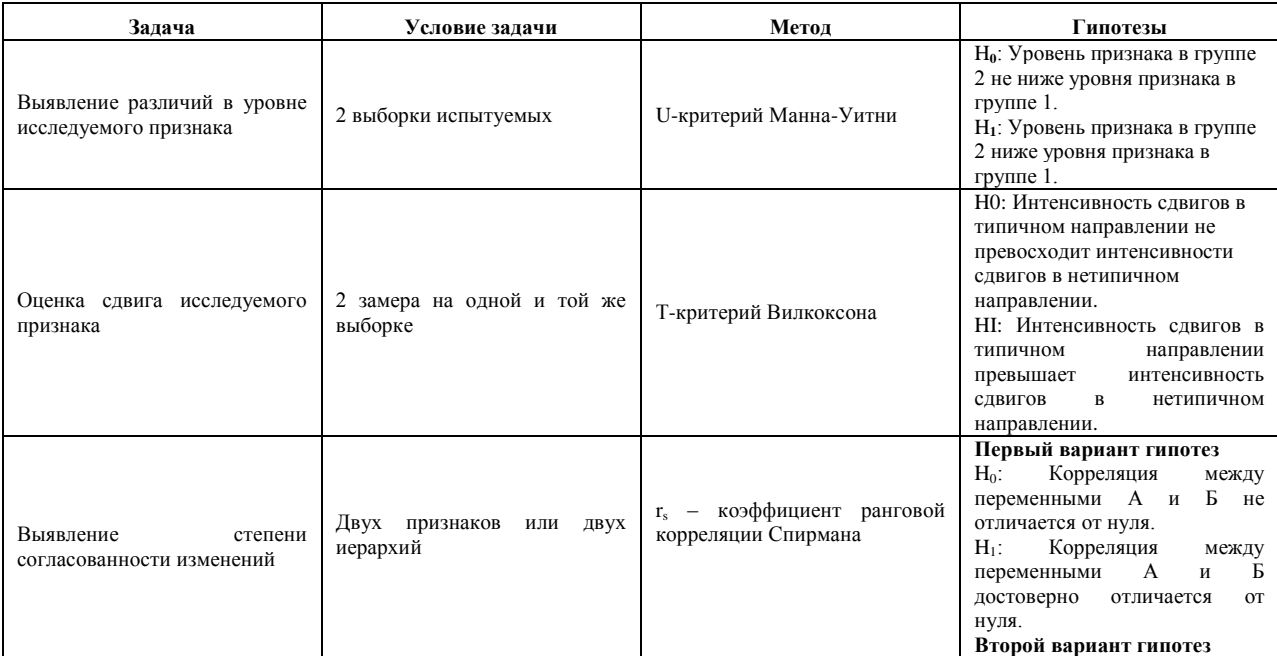

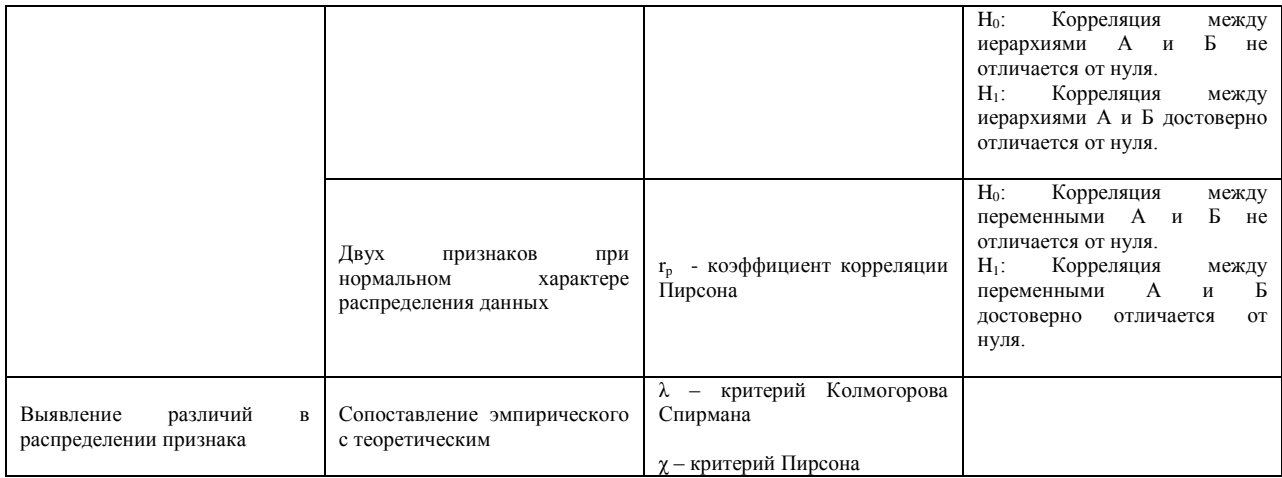

*Корреляция* - связь между двумя переменными. Расчѐты подобных двумерных критериев взаимосвязи основываются на формировании парных значений, которые образовываются из рассматриваемых зависимых выборок. Статистика говорит о корреляции между двумя переменными и указывает силу связи при помощи некоторого критерия взаимосвязи, который получил название коэффициента корреляции. Этот коэффициент, всегда обозначаемый латинской буквой *r*, может принимать значения между -1 и +1, причём если значение находится ближе к 1, то это означает наличие сильной связи, а если ближе к 0, то слабой.

Если коэффициент корреляции отрицательный, это означает наличие противоположной связи: чем выше значение одной переменной, тем ниже значение другой. Сила связи характеризуется также и абсолютной величиной коэффициента корреляции. Для словесного описания величины коэффициента корреляции используются следующие градации (таблица 3):  $T_2$ б $T_3$ 

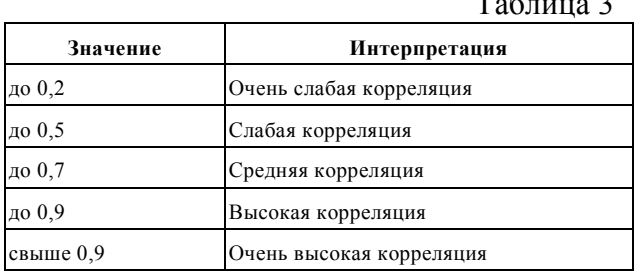

Метод вычисления коэффициента корреляции зависит от вида шкал которой относятся переменные (Таблица 4):

#### Таблица 4

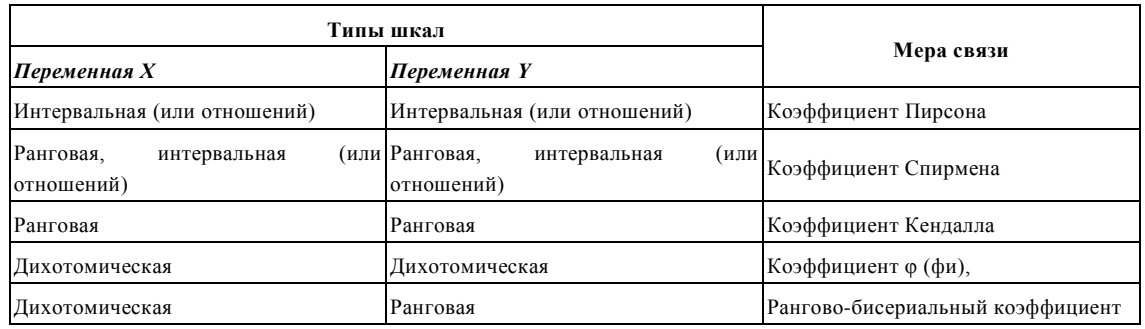

- Переменные с *интервальной* или с *пропорциональной шкалой* коэффициент корреляции Пирсона.
- По меньшей мере, одна из двух переменных имеет *порядковую шкалу*, либо с интервальной шкалой, но *ненормально распределѐнной* – ранговая корреляция по Спирману.

**Метод ранговой корреляции** Спирмена позволяет определить тесноту (силу) и направление корреляционной связи между *двумя признаками* **или** *двумя профилями (иерархиями)* признаков.

Для подсчета ранговой корреляции необходимо располагать двумя рядами значений, которые могут быть проранжированы. Такими рядами значений могут быть:

1) *два признака,* измеренные в одной и той же *группе* испытуемых;

2**)** *две индивидуальные иерархии признаков,* выявленные у двух испытуемых по одному и тому же набору признаков;

3) две *групповые иерархии признаков,*

4) *индивидуальная и групповая* иерархии признаков.

**Гипотезы**

Возможны два варианта гипотез. Первый относится к случаю 1, второй – к трем остальным случаям.

**Ограничения коэффициента ранговой корреляции Спирмана**

1) по каждой переменной должно быть представлено не менее 5 наблюдений;

2) коэффициент ранговой корреляции Спирмена при большом количестве одинаковых рангов по одной или обеим сопоставляемым переменным дает огрубленные значения. В идеале оба коррелируемых ряда должны представлять собой две последовательности несовпадающих значений.

**Коэффициент корреляции Браве-Пирсона***—* это параметрический показатель, для вычисления которого сравнивают средние и стандартные отклонения результатов двух измерений.

#### **Гипотезы**

H0: Корреляция между переменными А и Б не отличается от нуля.

H1: Корреляция между переменными А и Б достоверно отличается от нуля.

Пример корреляционного анализа методом ранговой корреляции Спирмана с использованием пакета STATISTICA 10.0 представлен в приложении … , приер коррелеяцинного анализа Браве-Пирсона в приложении …

Если задача вашего исследования состоит в оценке различи двух выборок, вам потребуются совсем другие статистики. И, конечно же, выбор зависит от шкал и законная распределения данных. Д

#### *U-критерий Мана-Уитни*

Непараметрический критерий, предназначенный для сравнения независимых выборок. В отличие от t-критерия Стьюдента, **U-критерий** не требует проверки на нормальность распределения, с его помощью можно сравнивать маленькие выборки объѐмом от 3-х наблюдений. Так же он подходит для сравнения выборок, данные в которых распределены ненормально.

Этот метод определяет, достаточно ли мала зона перекрещивающихся значений между двумя рядами (ранжированным рядом значений параметра в первой выборке и таким же во второй выборке). Чем меньше значение критерия, тем вероятнее, что различия между значениями параметра в выборках достоверны.

#### *Т-критерий Вилкоксона*

#### **Назначение критерия**

1.0

Критерий применяется для сопоставления показателей, измеренных в *двух* разных условиях на *одной* и той же выборке испытуемых. Он позволяет установить не только *направленность* изменений, но *и* их *выраженность*. С его помощью мы определяем, является ли сдвиг показателей в каком-то одном направлении более интенсивным, чем в другом (приложение …).

*Ограничения в применении критерия Т Вилкоксона*

1) Минимальное количество испытуемых, прошедших измерения в двух условиях – 5 человек.

Максимальное количество испытуемых – 50 человек, что диктуется верхней границей имеющихся таблиц. 2) Нулевые сдвиги из рассмотрения исключаются, и количество наблюдений n уменьшается на количество этих нулевых сдвигов (McCall R., 1970, р. 36). Можно обойти это ограничение, сформулировав гипотезы, включающие отсутствие изменений, например: "Сдвиг в сторону увеличения значений превышает сдвиг в сторону уменьшения значений и тенденцию сохранения их на прежнем уровне" (приложение).

*Шаг 5.* Перенести данные из таблицы Excel в рабочее окно пакета STATISTICA

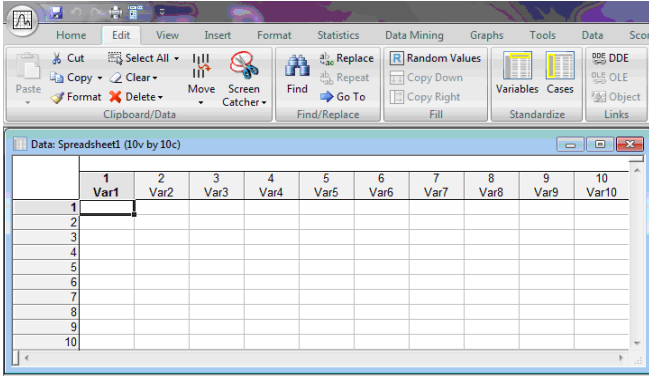

Перед вами рабочее окно пакет STATISTICA 10.0

По умолчанию размер рабочего поля 10х10 (10 наблюдений, 10 случаев)

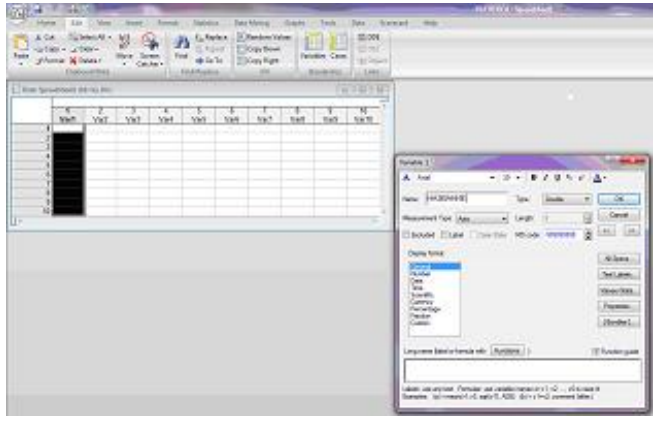

соответствии с названием шкал в эксперименте. Например, вашем «Возраст», «Оценки до эксперимента»  $H T.H.$ )

переменные

 $(B)$ 

Переименовать

Для этого дважды кликните по клеточке VAR  $1$  - откроется окно как показано на рисунке.

Удалите «лишние» события и случаи (строки и столбцы). Если вы это не сделаете, то всем незаполненные данными строкам и столбцам будет присвоен «0»

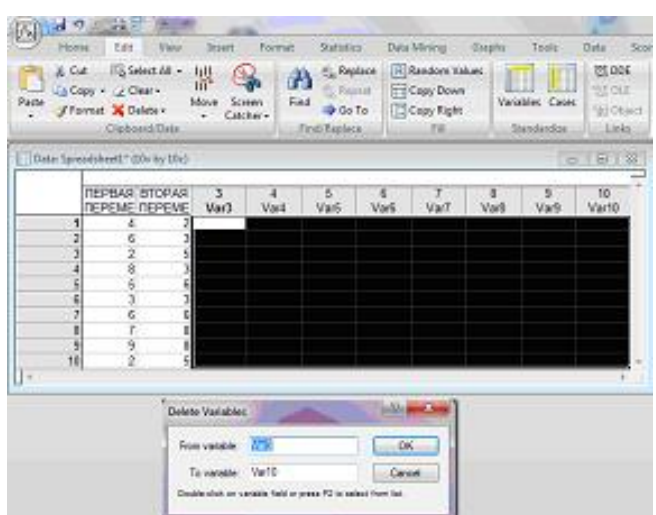

Рис. 4 Подготовка таблицы STSTISTICA

Шаг 6. Вы определились с том, что вы исследуете, приняли статистические гипотезы. Теперь вам надо произвести обработку данных в STATISTIKA 10.0. Примеры приведены в приложениях. Ориентируйтесь ссылками из таблицы 5/

Таблина 5

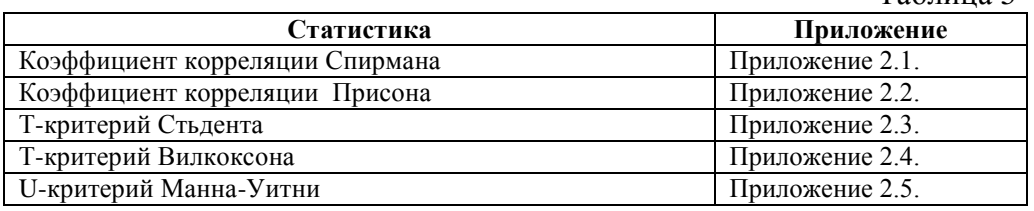

Шаг 7. Определить критические значения выбранных вами статистических критериев (приложение 1). Не забудьте построить шкалу критических значений! Определите, в какую из областей попадает полученное вами эмпирическое значение.

Шаг 8. Определитесь, какую из статистических гипотез вы принимаете, а какую отвергаете. В этом вам поможет таблица 6.

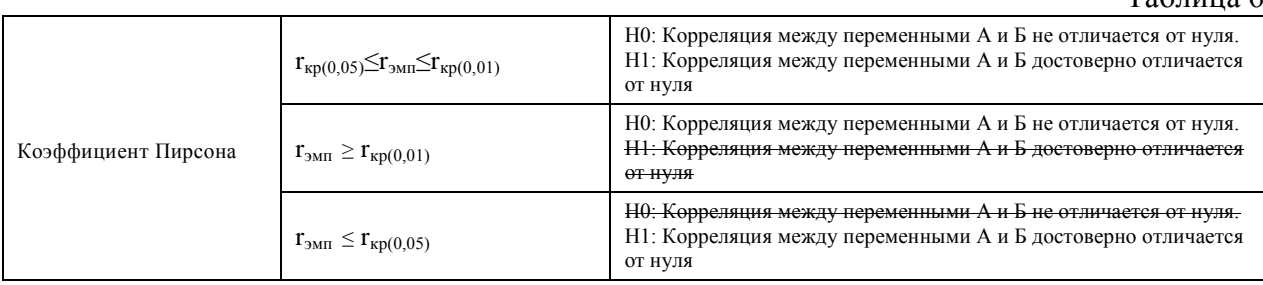

 $To6 = 6$ 

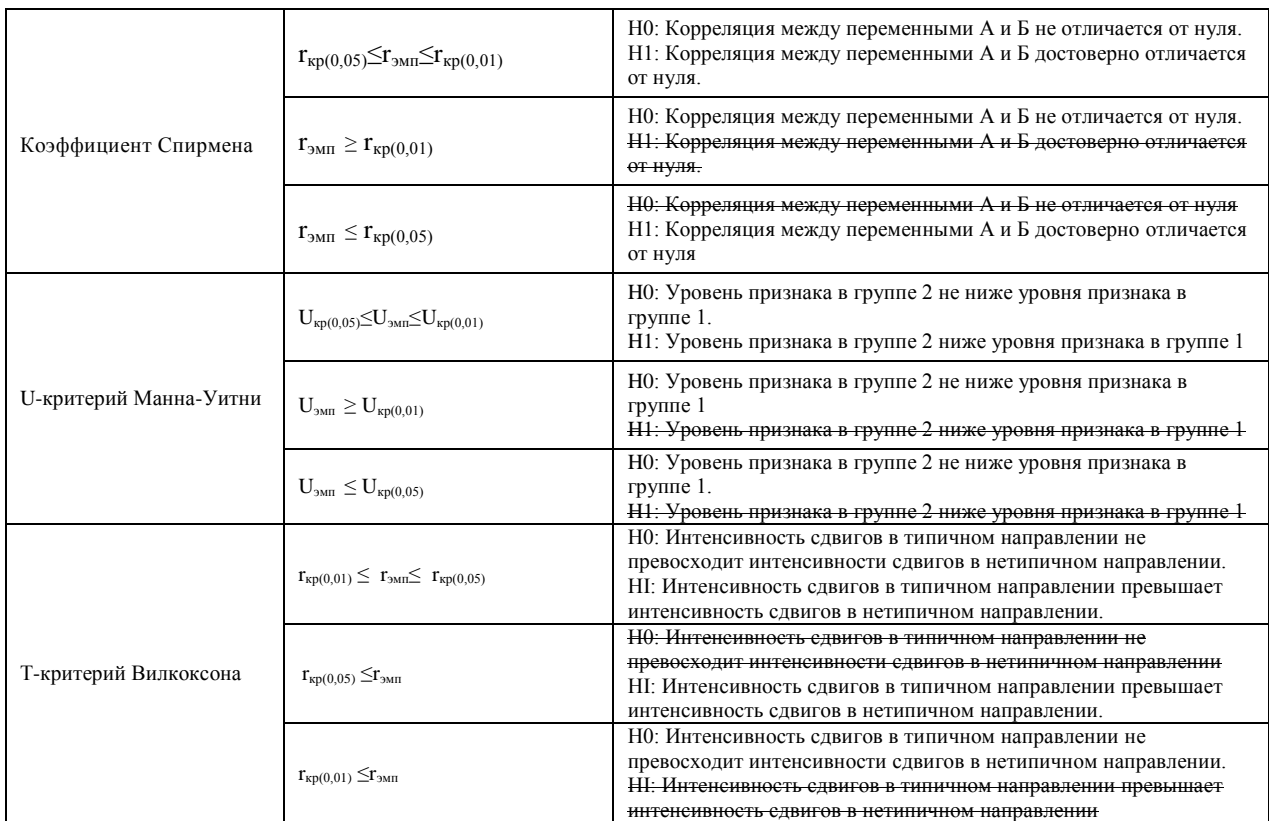

*Шаг 9*. Сделайте выводы по результатам анализа эмпирических данных. При формулировке выводов по эксперименту учтите принятые вами статистические гипотезы, но не забывайте и вазу основную, научную, гипотезу.

Приложение 1

| Критические значения коэффициента корреляции рангов Спирмена |  |  |
|--------------------------------------------------------------|--|--|

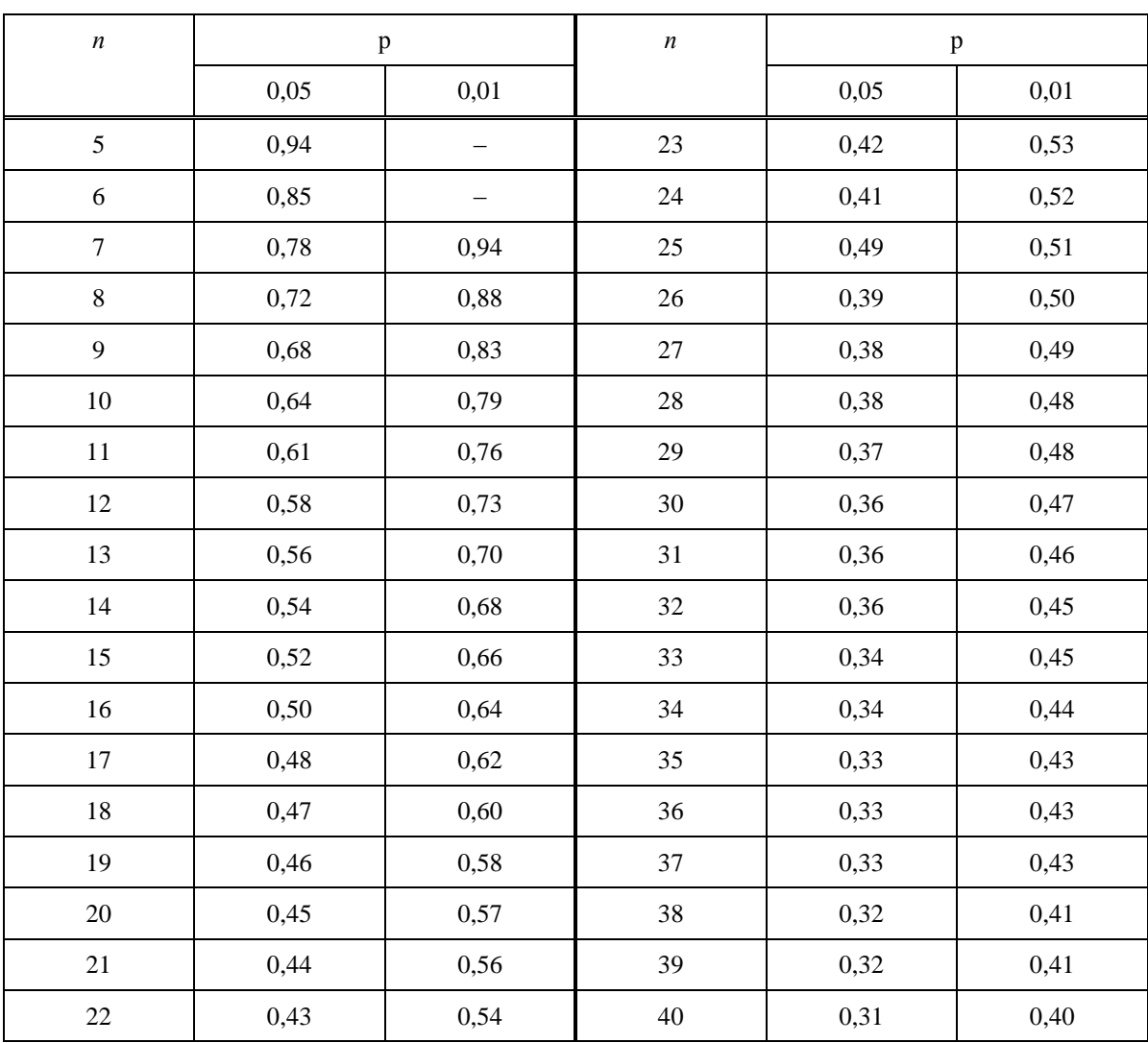

# **Критические значения коэффициента линейной корреляции r-Пирсона**

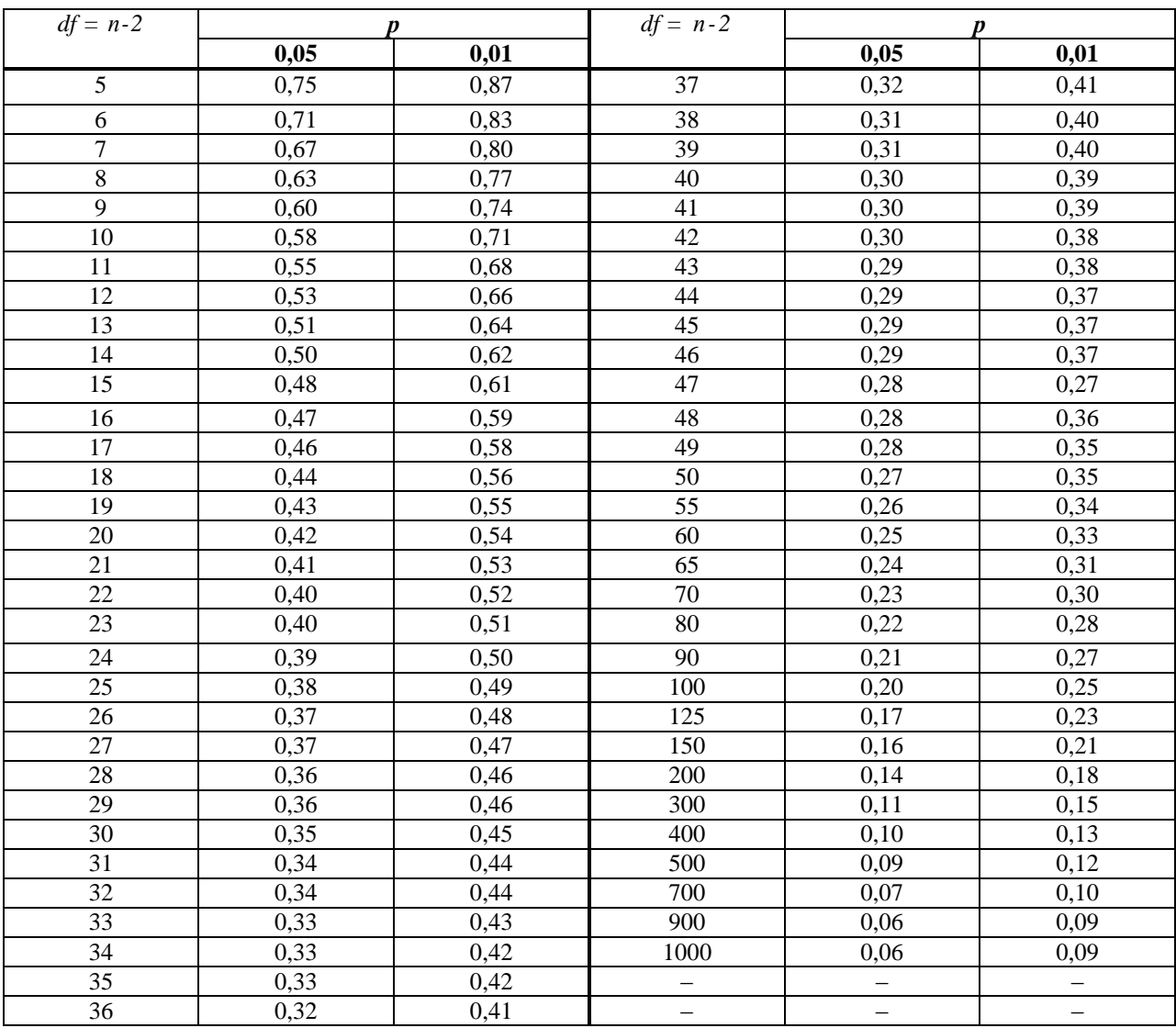

# **Критические значения критерия Т – Вилкоксона**

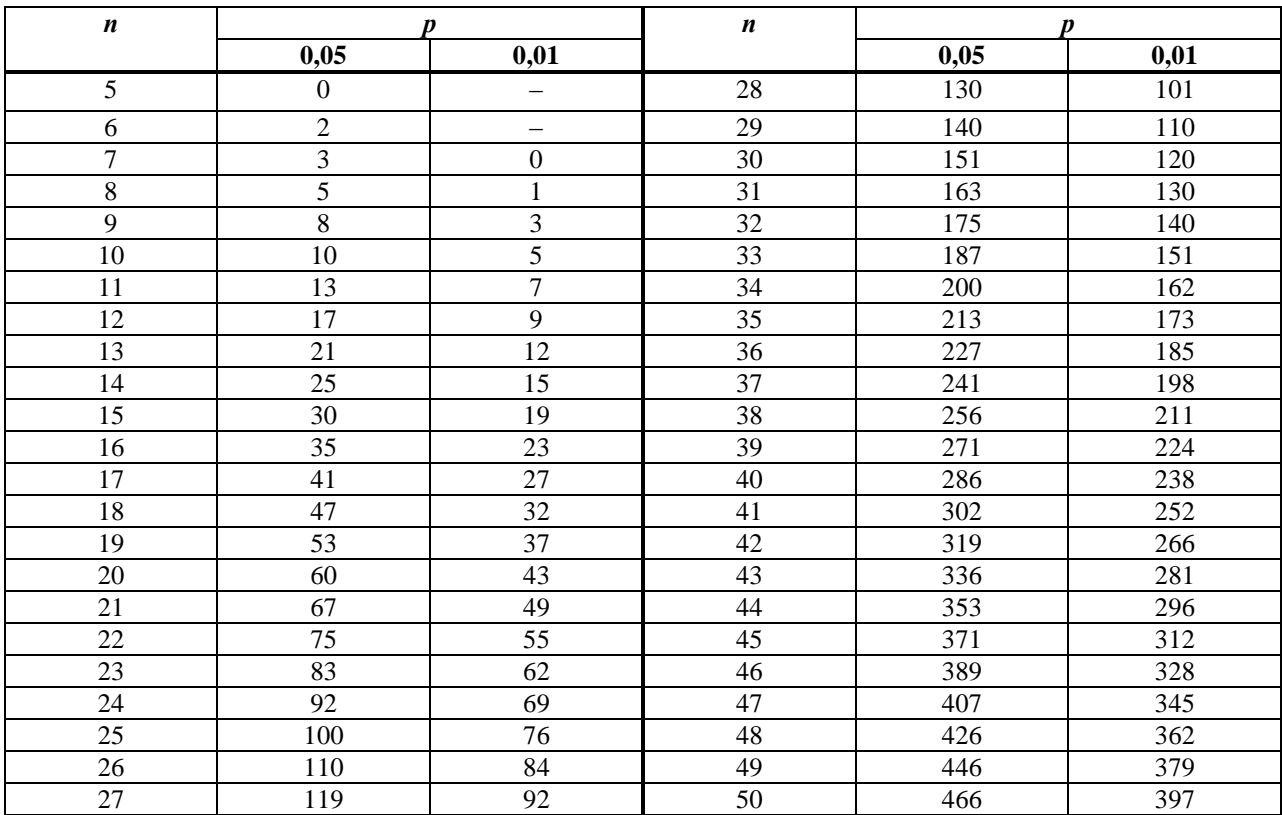

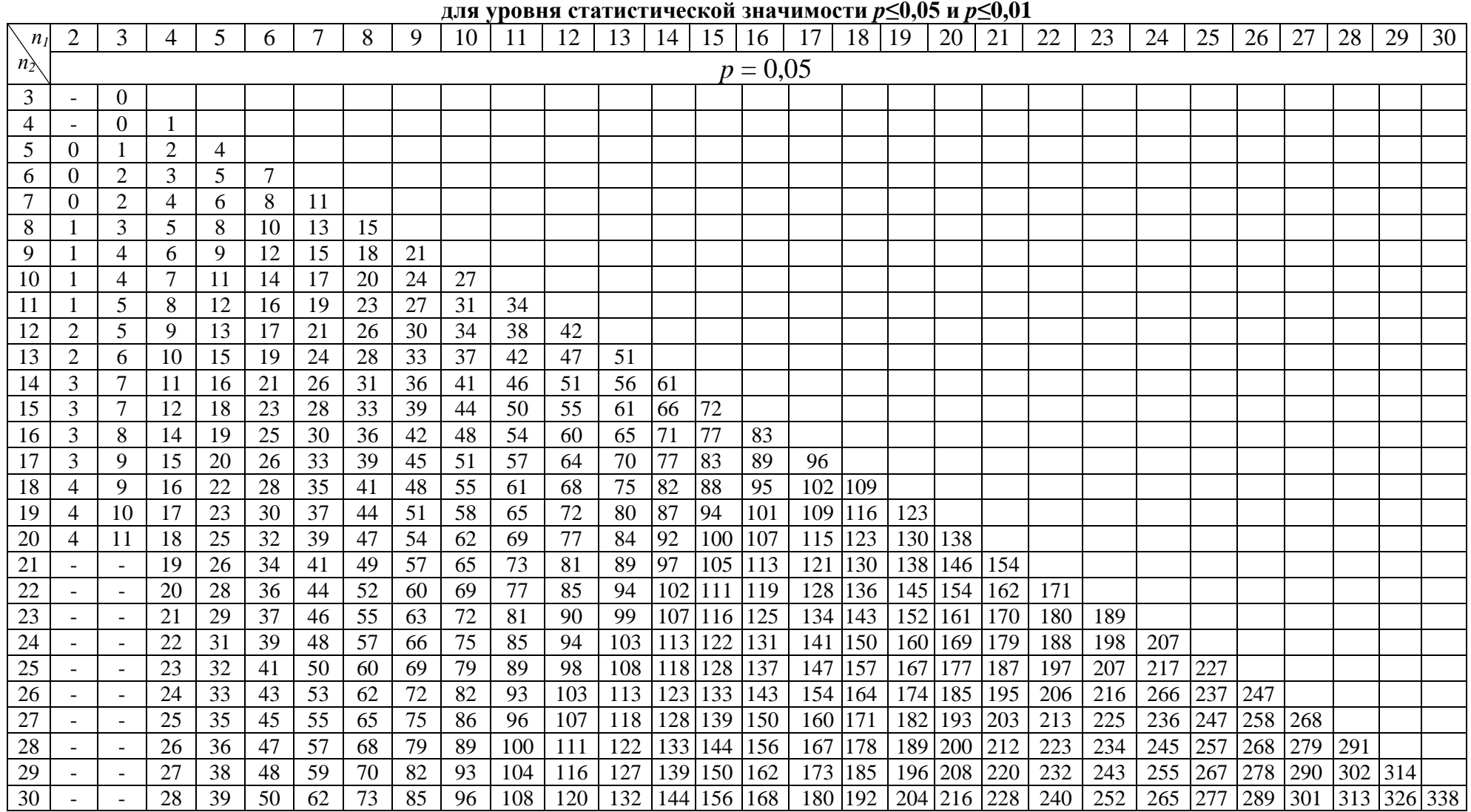

#### **Критические значения критерия** *U –* **Манна-Уитни**

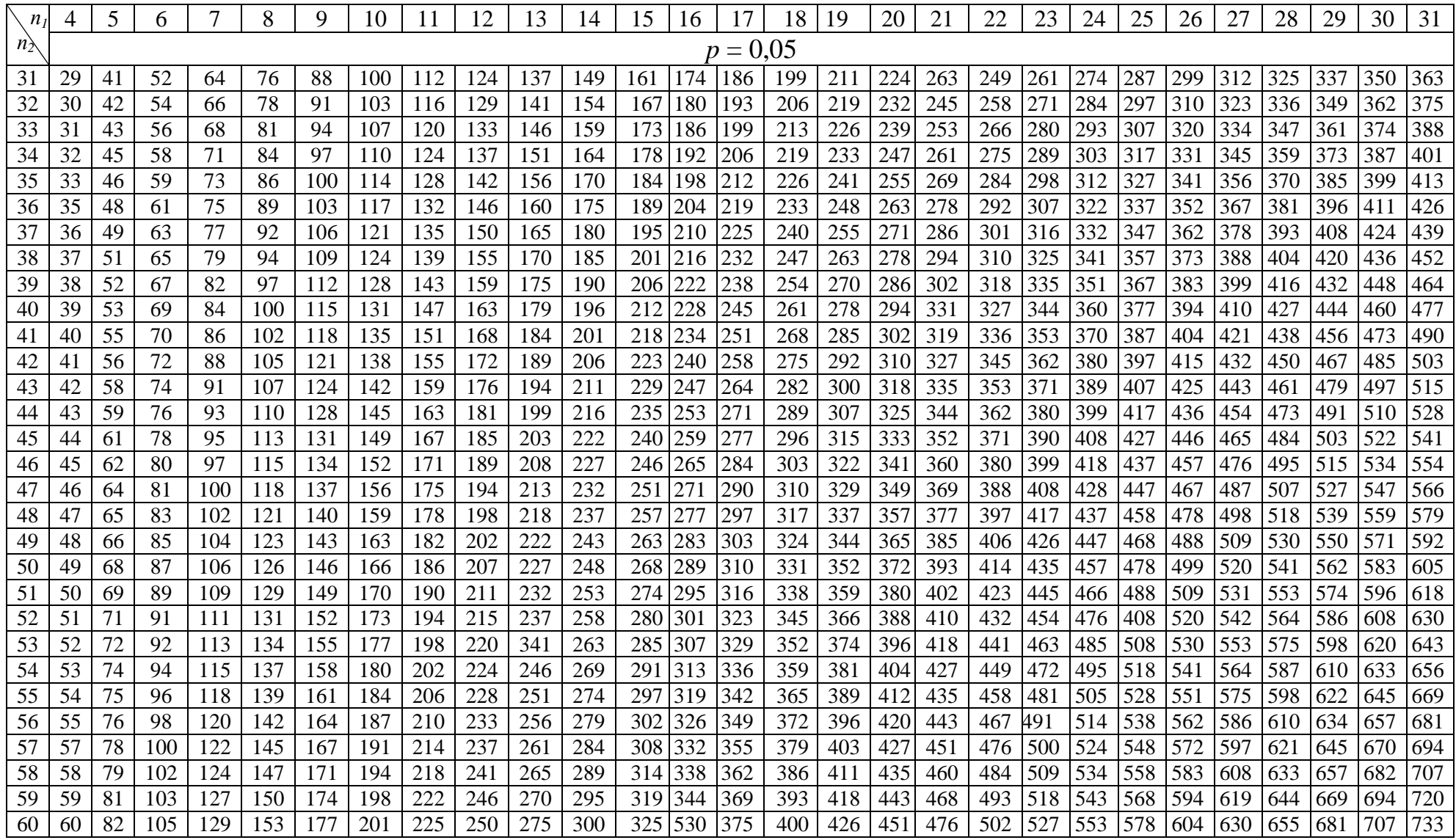

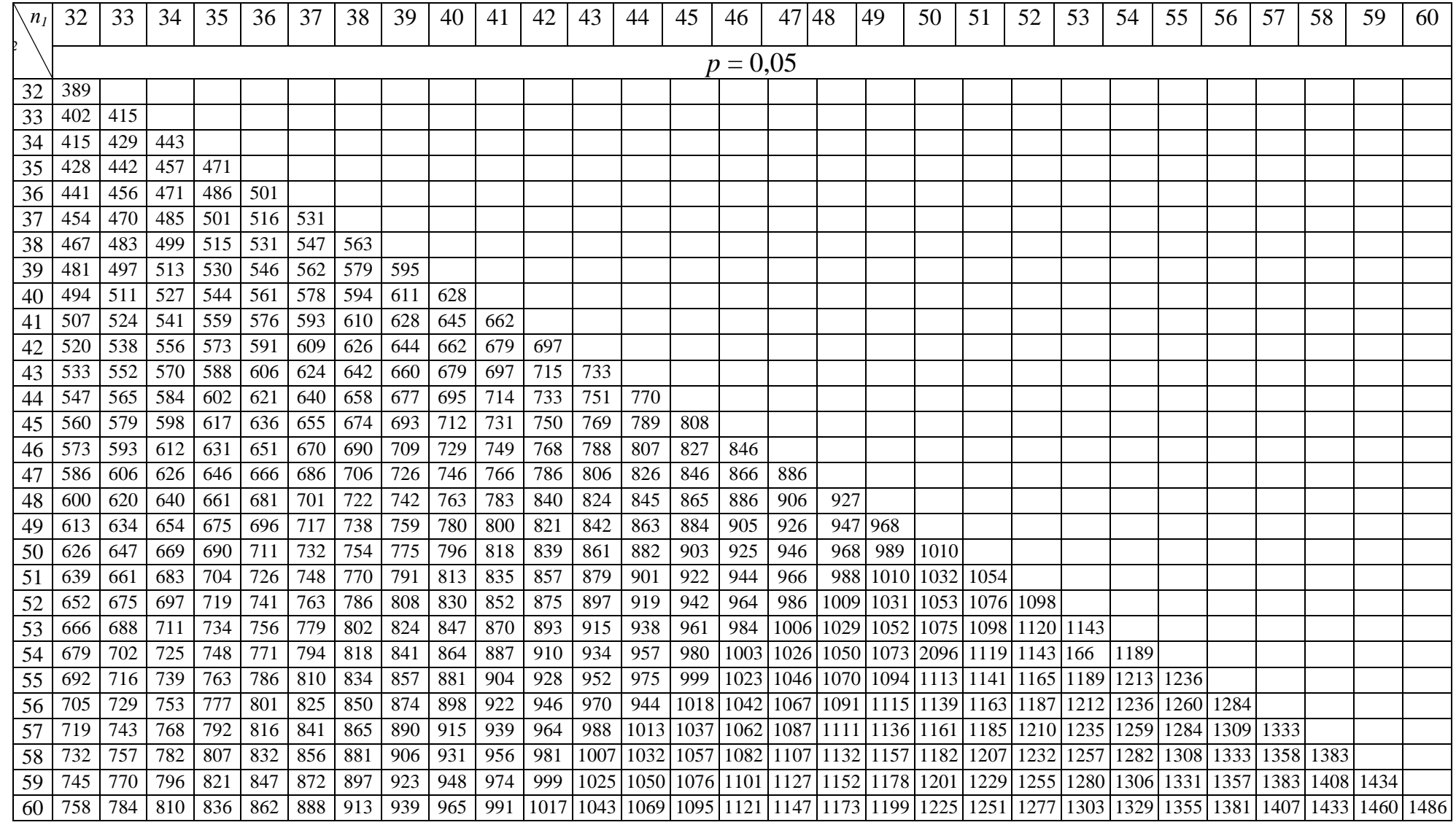

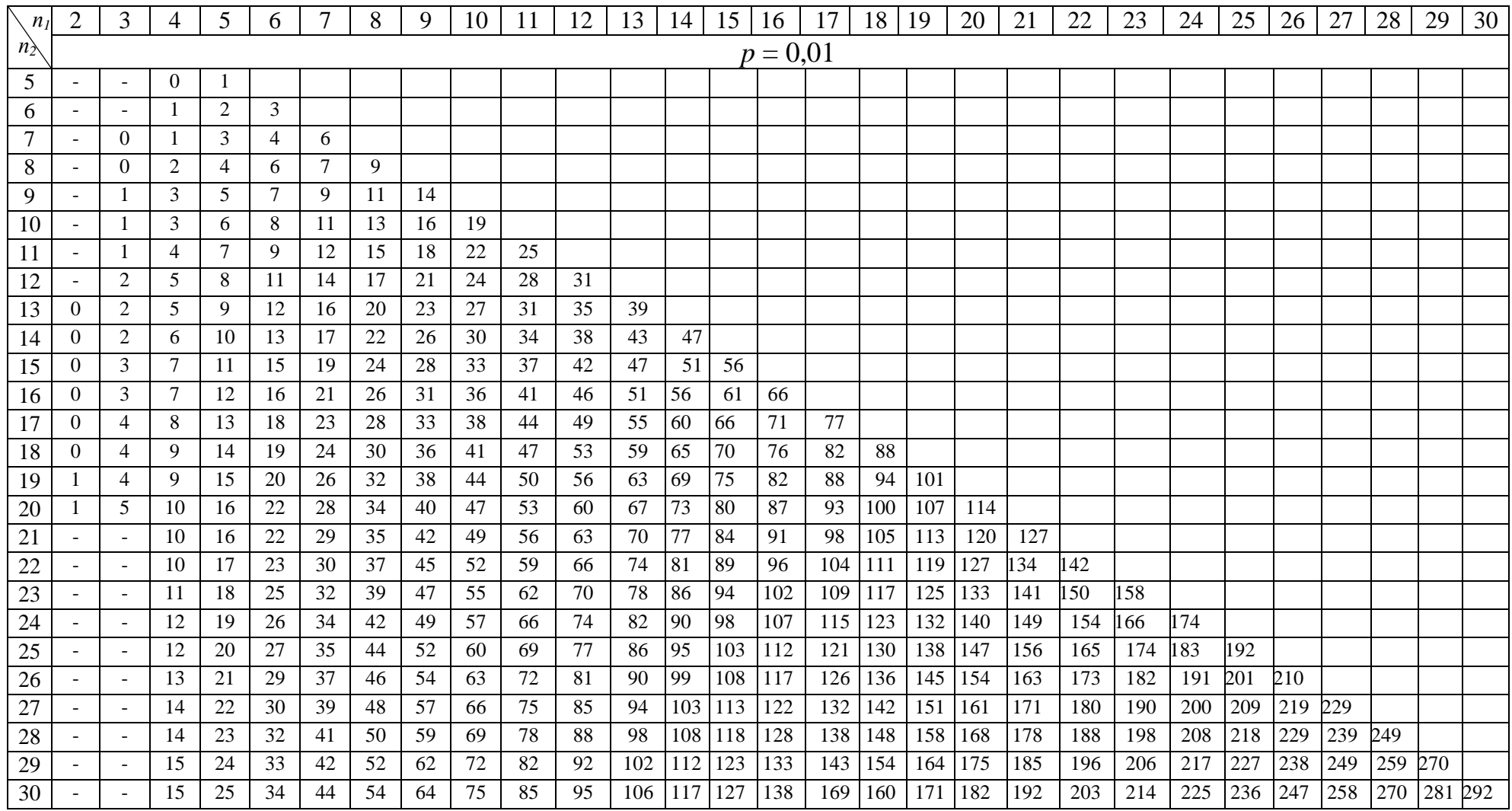

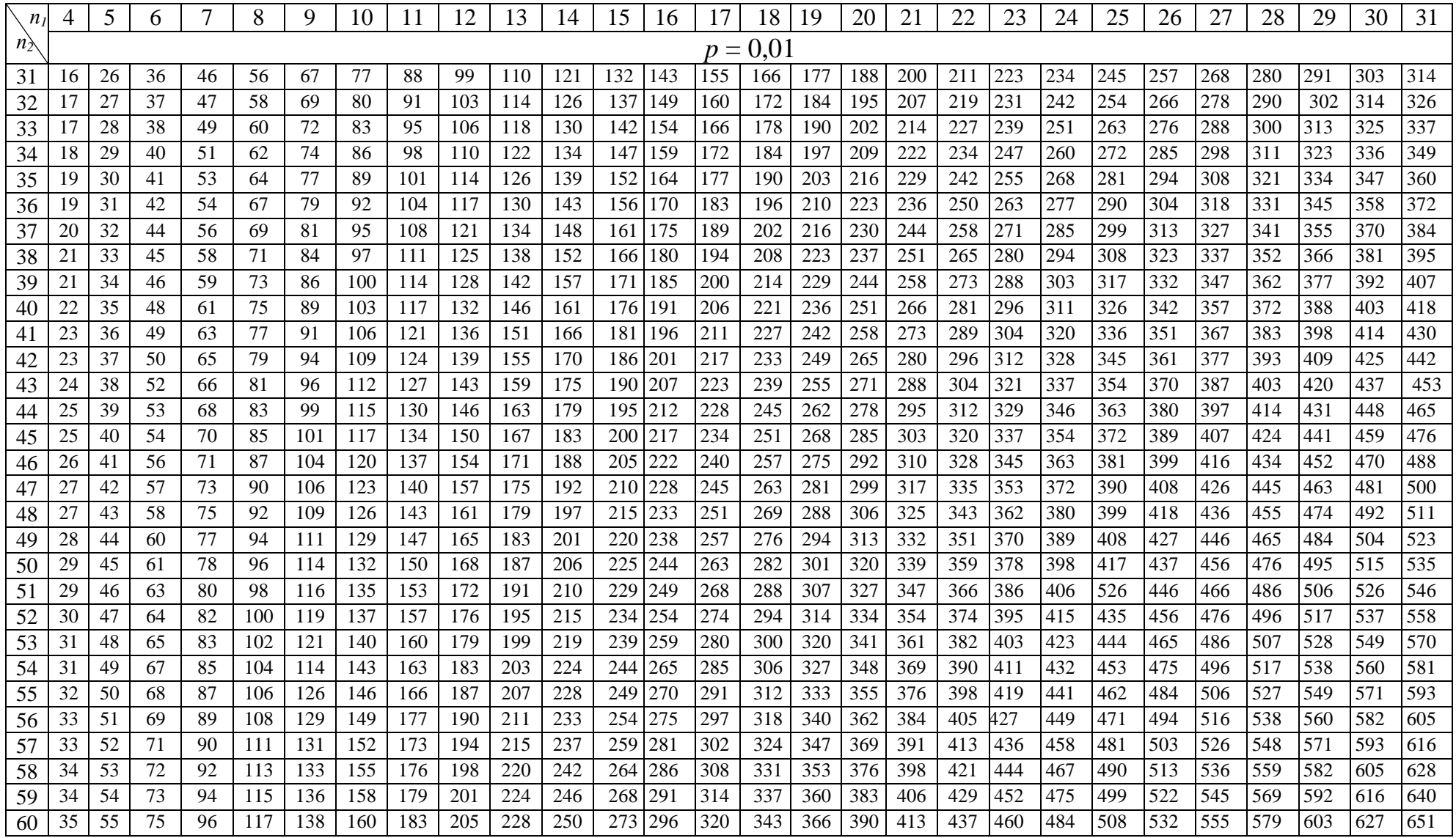

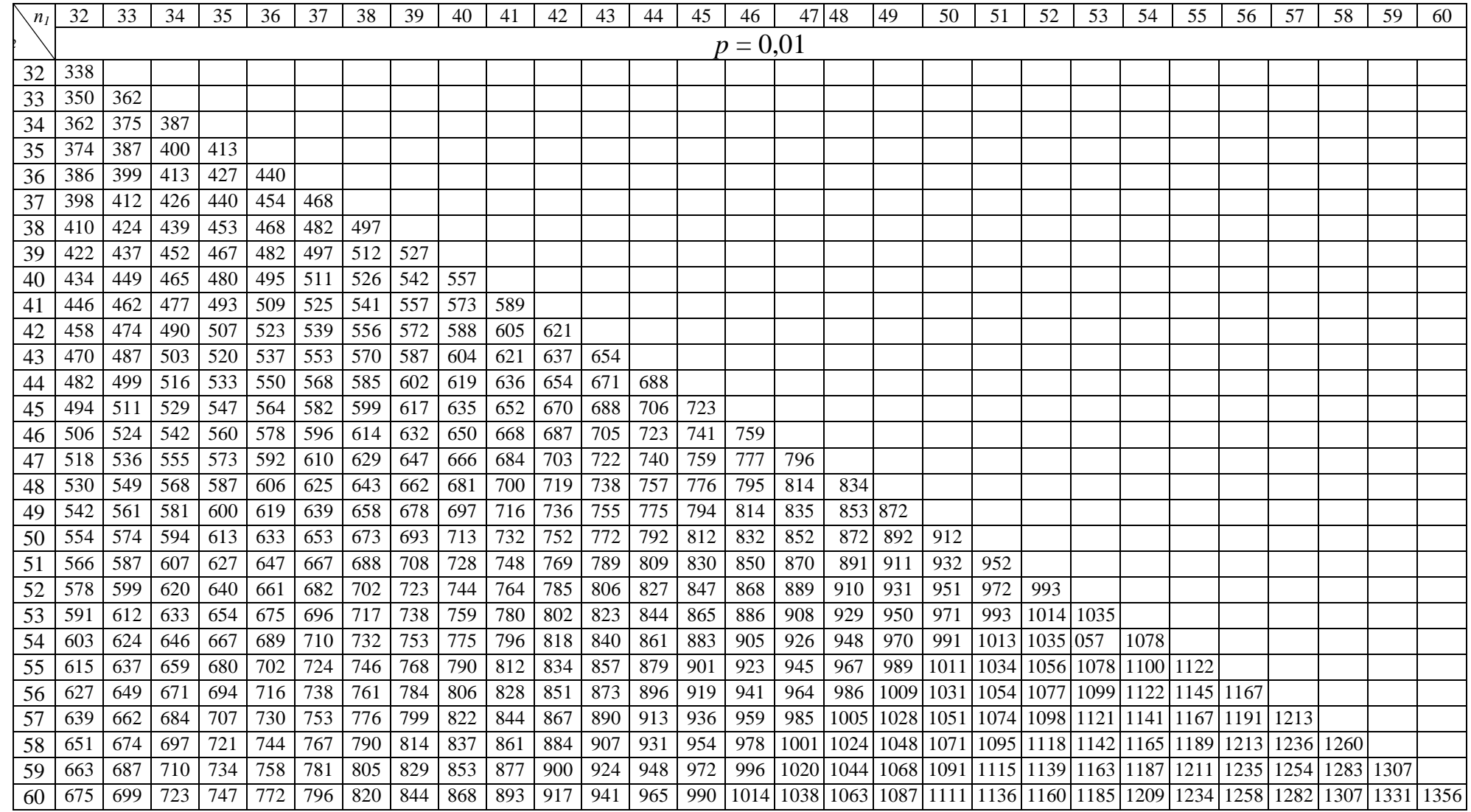

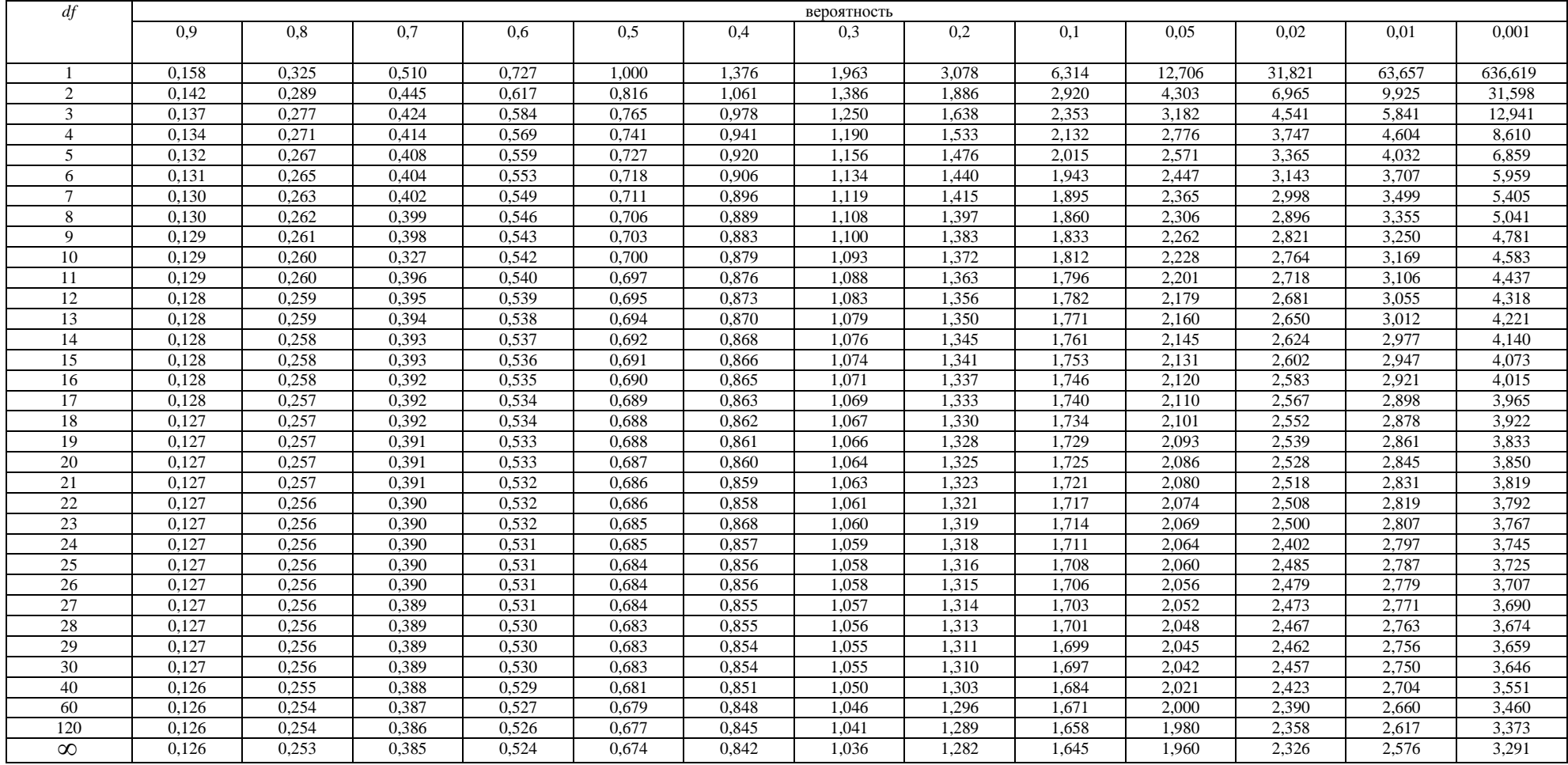

# Критические значения критерия *t* – Стьюдента

### Приложение 2 **Приложение 2.1. Корреляционный анализ по Спирману**

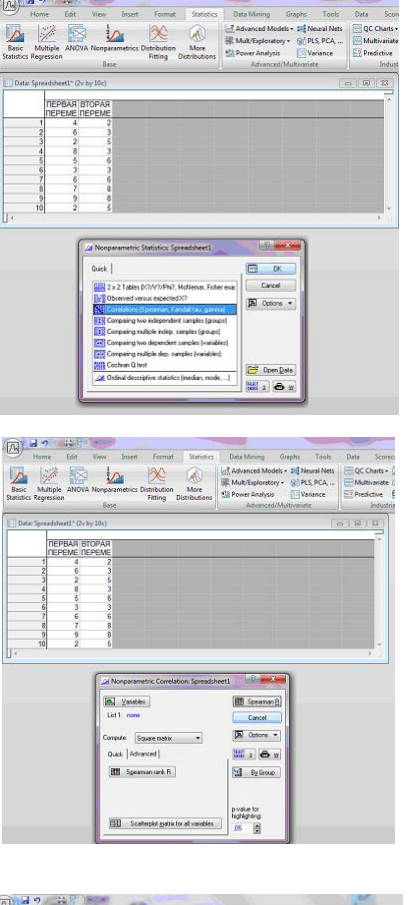

После того, как вы подготовили таблицу, выполните следующие действия:

1.В строке командного меню 2.В меню выберите строку

**ENGLIS** Correlations (Spearman, Kendall tau, gamma)

 $\frac{1}{4}\Delta$ Nonparametrics

4. В окне «Переменные» Variables

5. Укажите переменные, взаимосвязь которых вы хотите доказать 6. Нажмите ОК

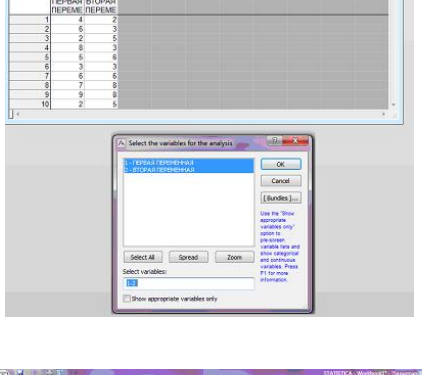

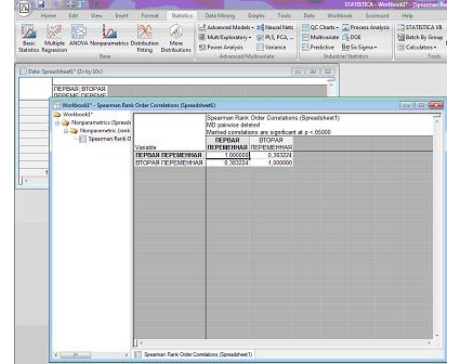

7. Вы получили таблицу результата корреляционного анализа. Она симметрична относительно главной диагонали. Поэтому, для сопоставления с критическими значениями вас будет интересовать либо верхний, либо низний треугольник матрицы (как вы поняли они зеркально отражаются). 8. Полученные эмпирические значения сравним с критическими значениями из приложения 1.

## **Приложение 2.2. Корреляционный анализ по Пирсону (Браве - Пирсону)**

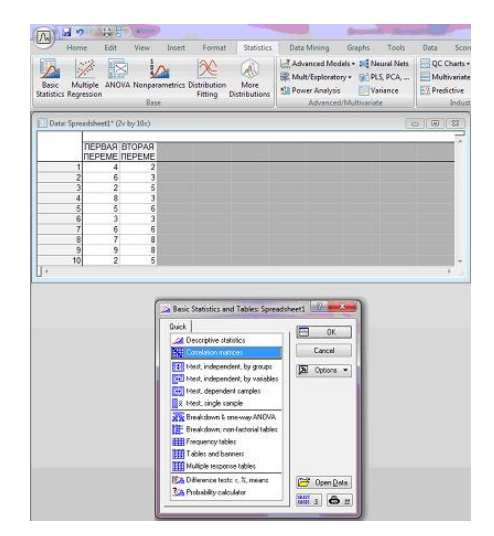

После того, как вы подготовили таблицу выполните следующие действия: 3.В строке командного меню

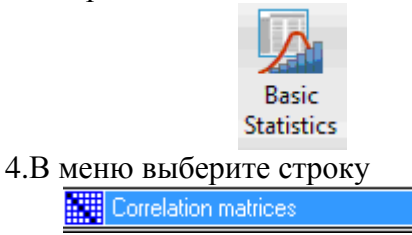

5. В открывшемся окне выбираем (в соответствии ) с нашим примером

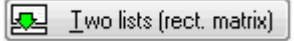

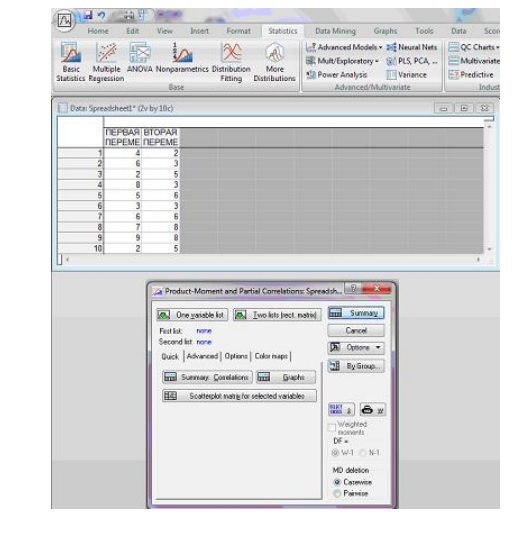

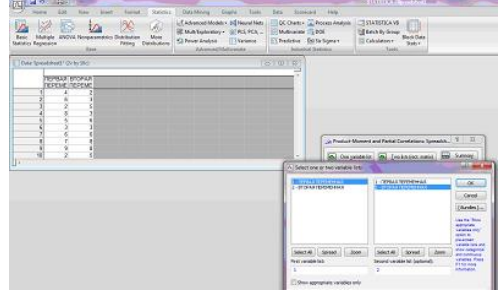

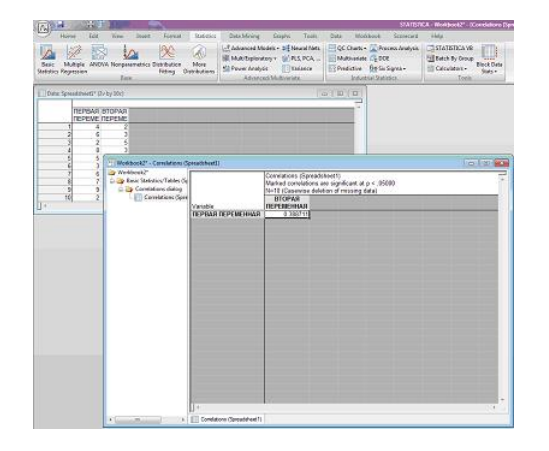

5. Выберите переменные в соответствии с примером

7. Вы получили корреляционную связь двух переменных.

8. Полученные эмпирические значения сравним с критическими значениями из приложения 1.

#### 風はったする Format Tool Home Edit View b<br>Multiple ANOVA Nonparame bet remain states and a content of the content of the content of the content of the content of the content of the content of the content of the content of the content of the content of the content of the content of the con  $\overline{\mathbb{A}}$ HHHE TPYTOM  $\overline{m}$  ok Duick **ER** 2 x 2 Tables (K) Cancel  $\boxed{\mathbf{N}}$  Options  $\rightarrow$ 图 Co Spearnan, Kendal tau, g 11 12 12 12 13 14 17 18 onparing multiple indep, samples (groups)<br>onparing two dependent samples (variable<br>onparing multiple dep, samples (variables e. Compas H Ordinal descrip  $\boxed{m}$  .  $\bullet$  .  $\frac{19}{20}$

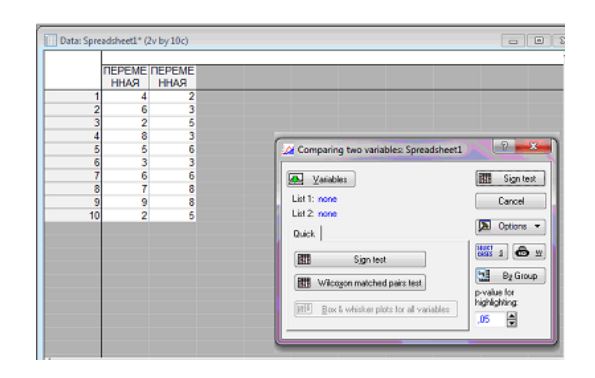

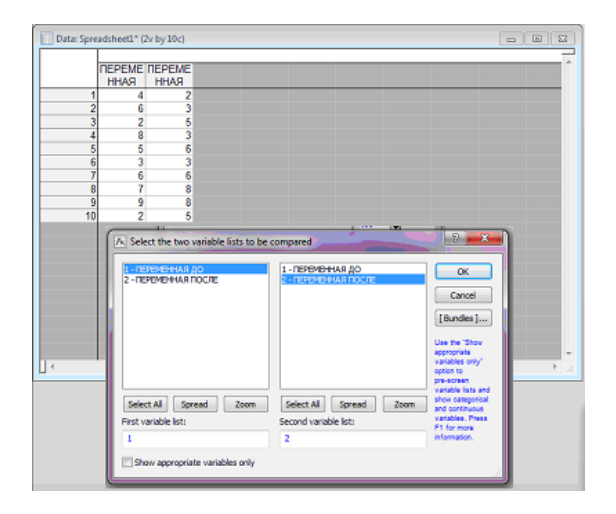

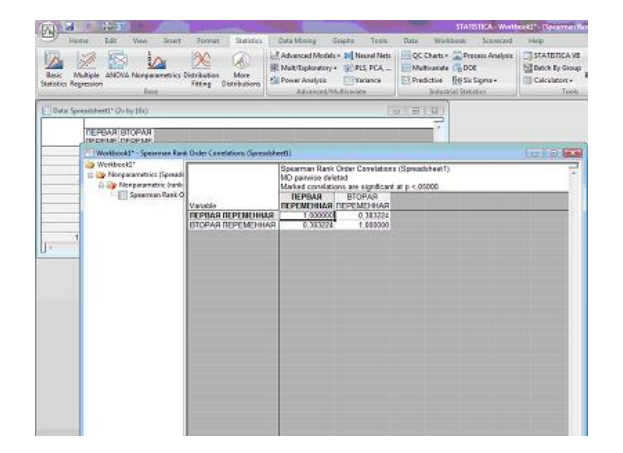

## **Приложение 2.3. Т-критерия Стьюдента**

(Пример расчета для двух зависимых переменных до и после эксперимента) После того, как вы подготовили таблицу выполните следующие действия: 6.В строке командного меню

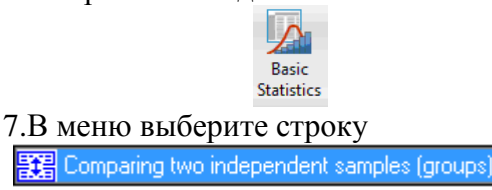

8. В открывшемся окне выбираем (в соответствии ) с нашим примером **A.** Variables

4. Выберите переменные в соответствии с примером

6. Полученные эмпирические значения сравним с критическими значениями из приложения 1.

#### **Приложение 2.4. U-критерия Манна-Уитни**

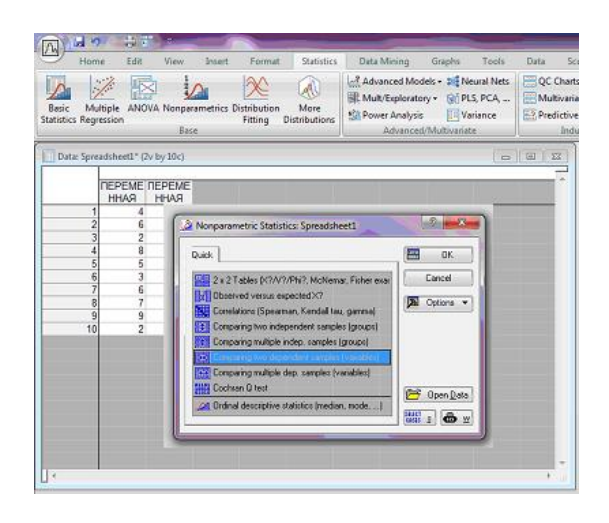

(Пример расчета для двух зависимых переменных, одной группы, по данным замера переменных) При заполнении таблицы следует учесть, что исследуемые значения переменных до и после эксперимента вводятся в один столбец, в другой – группирующая ременная (цифрой 1 обозначаем переменную до эксперимента, цифрой 2 - после) 1. В строке командного меню

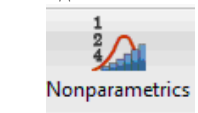

2. В меню выберите строку Comparing two dependent samples (variables)

3. В открывшемся окне выбираем (в соответствии ) с нашим примером

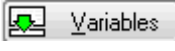

4. Выберите переменные в соответствии с примером – в первом окне собственно исследуемы переменные, во втором – группирующая переменная.

5. Для проведения обработки данных кликнем по кнопке

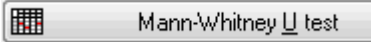

6. Полученные эмпирические значения сравним с критическими значениями из приложения 1.

ВНИМАНИЕ. При построении шкалы критических значений учтите, что она рисуется в зеркальном отражении (зона значимости слева) !!!

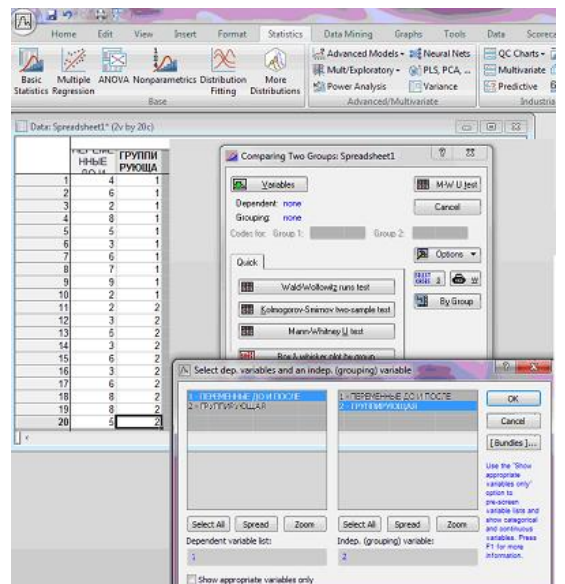

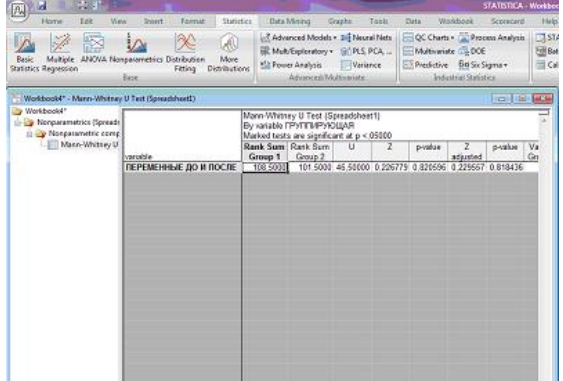

#### **Приложение 2.5. Т-критерия Вилкоксона**

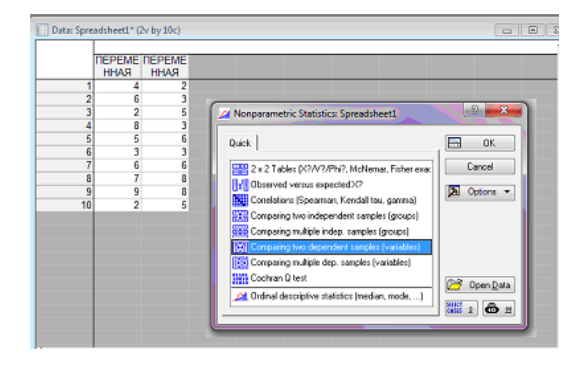

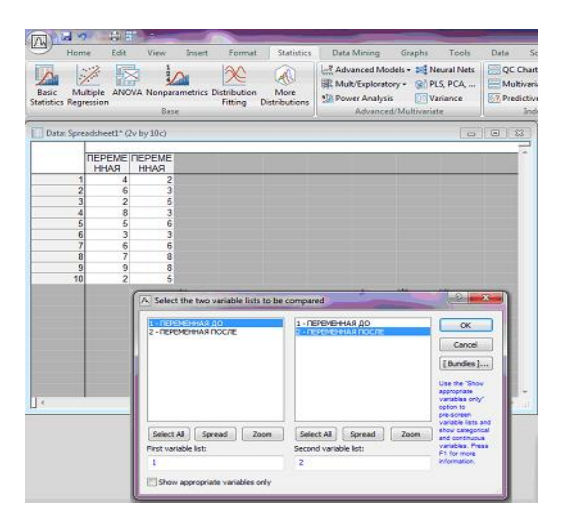

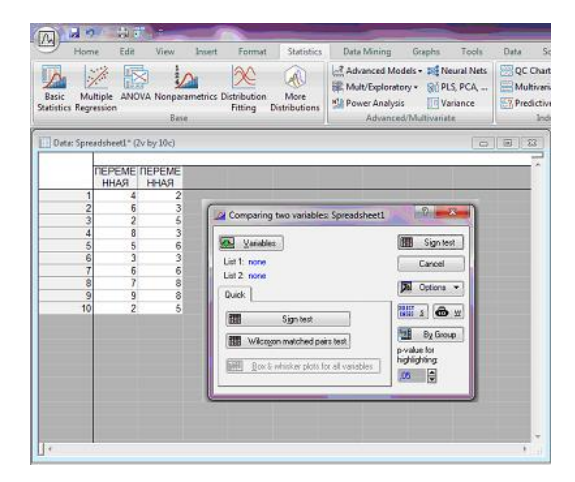

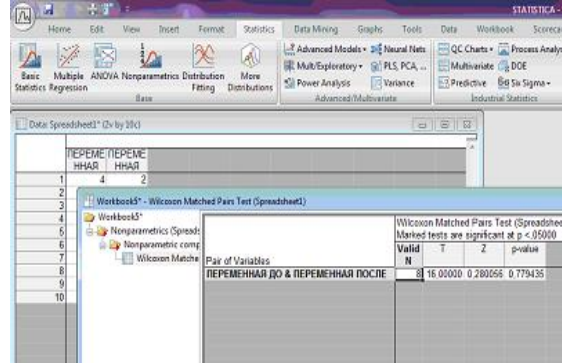

(Пример расчета для двух зависимых переменных, одной группы, по данным замера переменных) 1. В строке командного меню

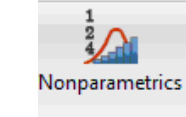

2. В меню выберите строку

图 Comparing two dependent samples (variables)

3. В открывшемся окне выбираем (в соответствии ) с нашим примером

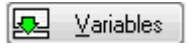

4. Выбираем переменные в соответствии с примером

4. Кликнуть кнопку

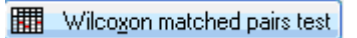

6. Полученные эмпирические значения сравним с критическими значениями из приложения 1.

# МИНИСТЕРСТВО ОБРАЗОВАНИЯ И НАУКИ РОССИИ ФГБОУ ВПО «УДМУРТСКИЙ ГОСУДАРСТВЕННЫЙ УНИВЕРСИТЕТ» ИНСТИТУТ ПЕДАГОГИКИ, ПСИХОЛОГИИ И СОЦИАЛЬНЫХ ТЕХНОЛОГИЙ КАФЕДРА ТМТПО

Отчет по практической работе по курсу: Основы математической обработки информации на тему: «Определение уровня решительности»

> Выполнил: Студент группы ОБ-050100-25 Ивановой А.В.

Проверил: преподаватель Перов Г.Д.

Ижевск 2014

#### **Методика проведения опытно-экспериментальной работы по выяснению решительности у студентов профессионального обучения четвѐртого курса и студентов педагогического образование второго курса**

**Цель** исследования - выявить уровень решительности у студентов второго курса направления педагогическое образование (технология и информатика) и студентов четвѐртого курса направления профессиональное обучение Удмуртского Государственного Университета Института Педагогики, психологии и социальных технологий.

**Гипотеза** исследования – нет различий в формировании решительности у второго и четвѐртого курсов.

**Инструмент** исследования – тест «Насколько вы решительны?». Взят для исследования с электронного ресурса сайта www. subscribe.ru

Для проверки гипотезы был проведѐн педагогический эксперимент с двумя группами: студентами второго курса направления педагогическое образование (технология и информатика) и студентами четвѐртого курса направления профессиональное обучение (информатика и ВТ) Института педагогики, психологии и социальных технологий.

В соответствии с поставленной целью эмпирическое исследование включало следующие этапы:

I этап – определение цели, инструмента исследования, выдвижение гипотезы.

II этап – проведение теста на решительность. В исследовании приняли участие 13 человек в возрасте от 19 до 23 лет с незаконченным высшим образованием.

Респондентам предлагалось пройти тест «Насколько вы решительны?», который включает в себя перечень, состоящий из двенадцати вопросов, на которые нужно отвечать «да» или «нет».

III этап – математическая обработка и интерпретация полученных данных с помощью программы Statistica 10.0

#### **Описание полученных результатов**

Для подтверждения выдвинутой нами гипотезы мы провели тестирование респондентов. Полученные результаты были обработаны с помощью программы Statistica 10.0.

С целью сопоставления показателей, измеренных в двух разных группах испытуемых (студентов четвѐртого курса и студентов второго курса), осуществлен анализ

32

результатов исследования с помощью U-критерий Манна - Уитни для выявления различий в значении параметра между малыми выборками.

Метод U-критерий Манна - Уитни определяет, достаточно ли мала зона перекрещивающихся значений между двумя рядами (ранжированным рядом значений параметра в первой выборке и таким же во второй выборке). Чем меньше значение критерия, тем вероятнее, что различия между значениями параметра в выборках достоверны.

Этот критерий применим в тех случаях, когда в каждой из выборок не менее 3-х значений признака. Допускается, чтобы в одной выборке было два значения, но во второй тогда не менее пяти. Так же в выборочных данных не должно быть совпадающих значений (все числа — разные) или таких совпадений должно быть очень мало.

Таблица ответов студентов второго и четвѐртого (выделено жѐлтым) курсов с

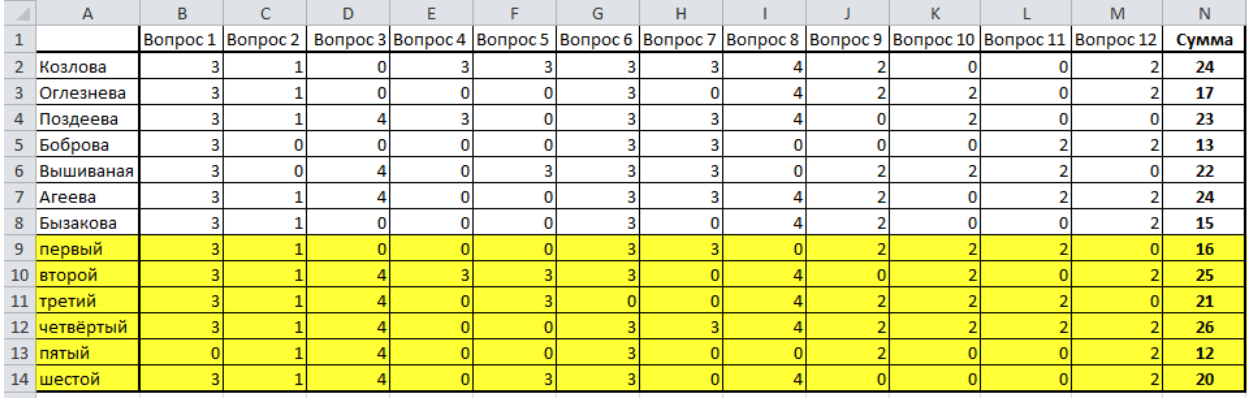

итоговой суммой баллов.

Таблица, в соответствии с которой проводилась интерпретация ответов студентов «да»

или «нет» в баллы.

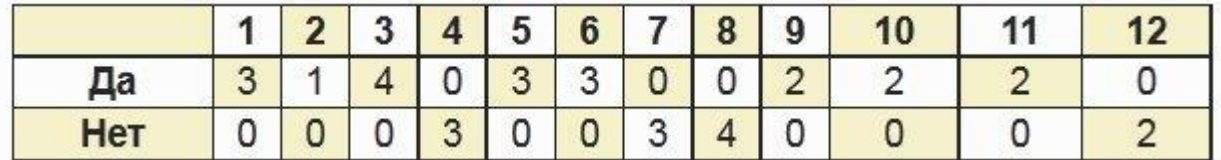

#### Результаты теста.

**29 баллов и больше**. Вы человек, которому по силам совершить решительный шаг. Но бывает, ваша уверенность переходит в самоуверенность, и вы отвергаете разумные чужие предложения. Ошибки обычно переживаете тяжело и раздражаетесь критическим замечаниям в свой адрес. Вам стоит попробовать быть чуть гибче. Компромисс нередко эффективней лобового напора.

**19–28 баллов**. Вы готовы отстаивать свое мнение и в принципе

способны оперативно принимать даже важные решения. При этом в случае своей неправоты умеете признать ошибку. И все-таки в некоторых сложных ситуациях не стоит полагаться только на свои знания, а правильнее сразу обратиться за консультацией к специалистам, ведь, согласитесь, - нельзя быть компетентным во всех без исключения вопросах.

10-18 баллов. Вы логично мыслите и, когда нужно действовать быстро, умеете делать это. Но если времени достаточно, вас начинают одолевать сомнения, вы пытаетесь проверить правильность различных решений и иногда сами себя запутываете. Будьте увереннее  $\overline{\mathbf{M}}$ больше доверяйте себе. Менее 10 баллов. Вам порой не хватает решительности. Долго можете

обдумывать все «за» и «против». Постарайтесь чаще брать на себя ответственность и не бояться проявлять инициативу. Непременно отстаивая свои решения, ведь какими бы ни были знания и опыт - их необходимо подкреплять действием.

Обработанные результаты, полученные с помощью программы Statistica 10.0

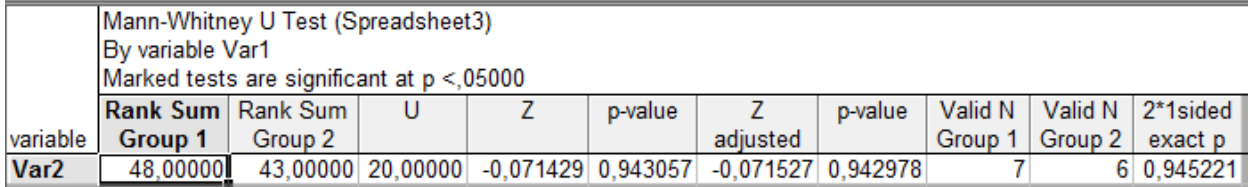

 $U_{2ML} = 20$ 

#### Критические значения:

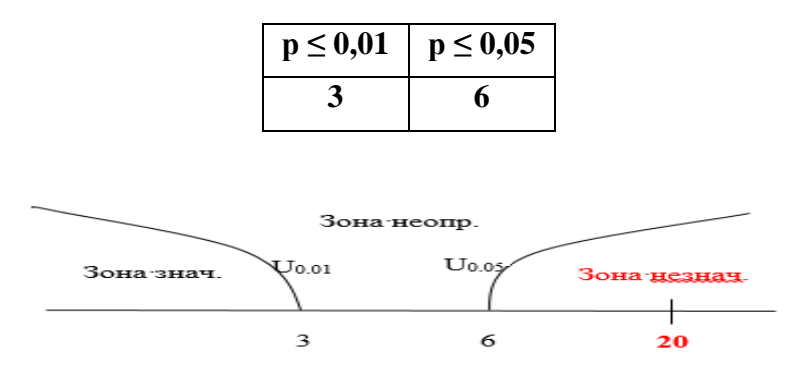

Полученное эмпирическое значение  $U_{\text{sym}}$  = 20 находится в зоне незначимости.

#### Выводы:

У студентов второго курса направления педагогическое образование (технология и информатика) и студентов четвёртого курса направления профессиональное обучение (информатика и ВТ) Института педагогики, психологии и социальных технологий нет существенных различий в формировании решительности не выявлено. Гипотеза подтверждена.

## Приложение 4

Проверить свои знания по основам статистической обработки информации вы сможете в<br>Системе электронного обучения УдГУ по адресу<br>http://e-learning.udsu.ru/mod/quiz/view.php?id=23962

Литература:

- 1. Александров, Г.Н. Математические методы в психологии и педагогике: учеб. пососбие / Г.Н. Александров, А.Ю.Белогуров. – Владикавказ: Изд-во Сев.-Осет. Гос. уни-та, 1997. – 302 с.
- 2. Аникина, В.Г. Математические методы в психологии: учеб. пососбие для вузов / В.Г.Аникина, Федеральное агенство по образованию. – Орел: ОГУ, 2006. – 154 с.
- 3. Берднева, Е.В. Математические методы в педагогике/ Е.В. Берднева, Под ред. В.П.Корсунова. – Саратов: Изд-во Сарат. ун-та, 2003. – 92 с.
- 4. Берестнева О.Г. Математические методы в психологии: Учеб. пособие / О.Г.Берестнева, А.М.Уразаев, Е.А. Муратова [и др.]. – Томск: Из-во ТГПУ, 2001. – 301 с.
- 5. Глас Дж. Статистические методы в педагогике и психологии / Дж.Гасс, Дж. Стенли. Пер. с англ. Л.И.Хайрусовой. – М.: Прогресс, 1976. – 494 с.
- 6. Горохова, Р.И. Методы математической статистики в психолого-педагогических исследованиях: учеб.-метод. Пососбие/ Р.И.Горохова, Т.В.Чеснокова. – Йошкар-Ола: ИГПИ, 2004. – 66 с.
- 7. Граничина, О.А. Статистические методы психолого-педагогических исследований: учеб. пососбие / О.А.Граничина. – СП.: Изд-во РГПУ им А.И.Герцена, 2002. – 52 с.
- 8. Гмурман, В.Е. Теория вероятности и математическая статистика: учеб. пособие для вузов. – М.: Высш. шк., 1999. – 479 с.
- 9. Ермолаев, О.Ю. Математическая статистика для психологов / О.Ю.Ермолаев. М.: МПСИ, 2006. – 336 с.
- 10. Климова, Т.Е. Методы корреляционного анализа в педагогике: учеб.-метод. Пососбие / Т.Е.Климова. – Магнитогорск: Магнитог. Гос. Ун-т, 2000. – 91 с.
- 11. Лебедева, И.П. Математическое моделирование в педагогическом исследовании / И.П. Лебедева. – СПб., Перьмь: ПГПУ, 2003. – 122 с.
- 12. Лупандин, В.И. Математические методы в психологии: учеб. пососбие для студентов вузов. – Екатеринбуг: Изд-во Урал. Ун-та, 2002. – 206 с.
- 13. Марков, В.Н. Математические методы в психологии: учеб. пососбие / В.Н.Марков. – М: Изд-во РАГС. 2003. – 93 с.
- 14. Михеев, В.И. Моделирование и методы теории измерений в педагогике: науч. метод. пособие для педагогов-исследователей, математиков, аспирантов и науч. работников, занимающихся вопросами методики пед. исследований. – М.: Высш. Шк., 1987. – 200 с.
- 15. Наследов, А.Д. Математические методы психологического исследования. Анализ и интерпритация данных: учебное пособие. – СПб: Речь, 2006. – 392 с.
- 16. Ососков, Г.А. Математические методы, применяемые в психологии: учеб.-метод. пособие. – Дубна: Международный ун-т природы, общества и человека «Дубна»,  $2003. - 34$  c.
- 17. Романко, В.К. Статистический анализ данных в психологии: учеб. пососбие для студентов вузов, обучающихся по направлению и специальностям психологии / В.К.Романенко. – М.:Ред.-издат. Центр психологической и пед. лит.: МГППУ, 2006.  $-207$  c.
- 18. Рубцова, Н.Е. Статистические методы в психологии: учеб. пососбие для студентов вузов, обучающихся по направлению и специальностям психологии / Н.Е.Рубцова, С.Л.Леньков. – М.: УМК «Психология», 2005 . – 381 с.
- 19. Сидоренко, Е.В. Методы математической обработки в психологии / Е.В.Сидоренко. – СПб: Речь, 2007. – 349 с.
- 20. Созонова, М.С. Математические методы в психологии: учеб. пососбие / М.С.Созонова. –Тобольск: ТГПИ, 2006. – 172 с.
- 21. Тарасова, С.Г. Математические методы в психологии: учеб.-метод. указания. СПб: Изд-во С-Петерб. Гос ун-та, 1998. – 54 с.
- 22. Тимошенко, А.И. Математические методы исследования в психологии: учеб. пососбие / А.И.Тимошенко. – Иркутск: Иркут. гос. ун-т., 2006. – 207 с.
- 23. Эксперимент и квазиэксперимент в психологии: Учеб. пособие / Под ред. Т.В. Корниловой – СПб.: Питер, 2004. – 254 с.
- 24. Куликов Л. *В.* Психологическое исследование: методические рекомендаций по проведению. - СПб., 1995.
- 25. Немов Р.С. Психология: Экспериментальная педагогическая психология и психодиагностика. - М., 1999.- Т. 3.
- 26. Практикум по общей экспериментальной психологии / Под ред. А.А. Крылова. Л. ЛГУ, 1987.
- 27. Сидоренко *Е.В*. Методы математической обработки в психологии. –СПб.: ООО «Речь», 2000. -350 с.
- 28. Шевандрин Н.И*.* Психодиагностика, коррекция и развитие личности. М.: Владос, 1998.-С.123.
- 29. Суходольский Г.В. Математические методы в психологии. Харьков: Изд-во Гуманитарный Центр, 2004. – 284 с. Голєв С.В. «Математичні методи в психології». – Херсон, ВМУРоЛ «Україна» ХФ, 2004. – 40 с.
- 30. Электронный учебник по SPSS <http://www.datuapstrade.lv/>
- 31. Статистический калькулятор<http://www.psychol-ok.ru/>